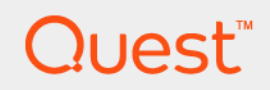

DL4300 Appliance

Notas da versão

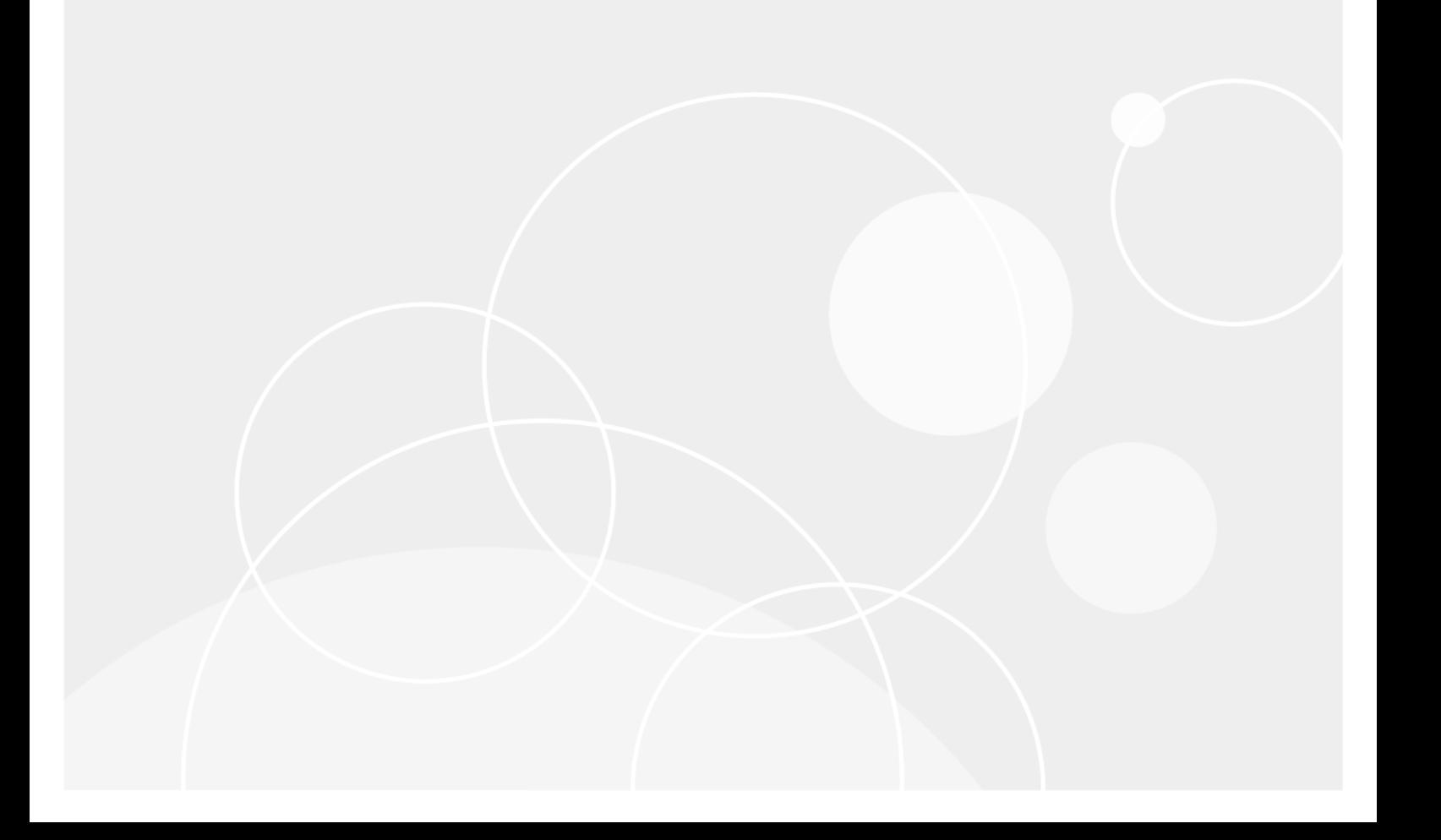

#### Sumário

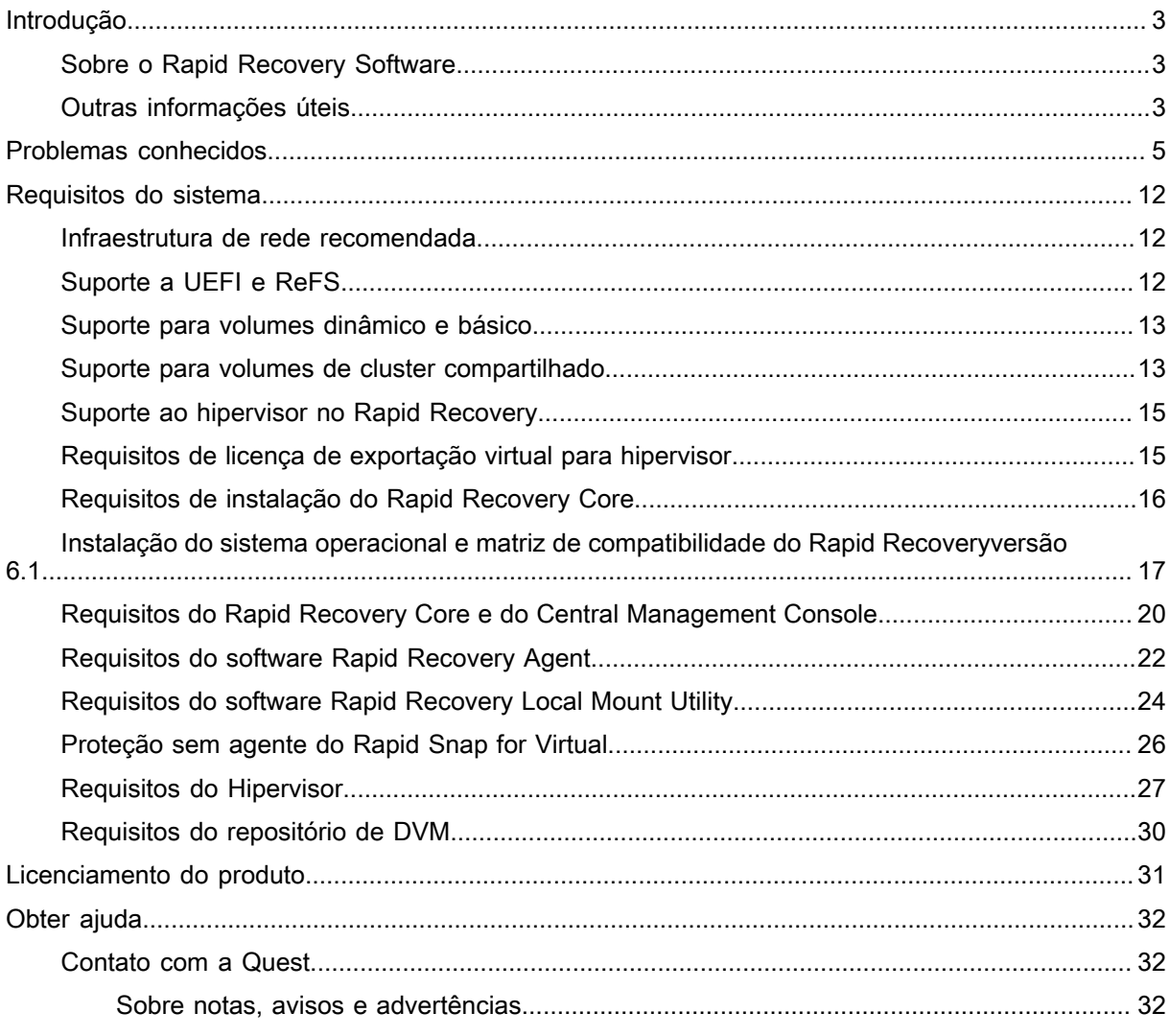

## Introdução

<span id="page-2-0"></span>Este documento descreve informações importantes sobre o produto e informações adicionais para o dispositivo Quest DL4300.

NOTA: Para obter mais informações sobre os novos recursos disponíveis nessa versão, consulte o Guia i de Implantação do Quest DL4300 Appliance em quest.com/support/manuals.

#### <span id="page-2-1"></span>Sobre o Rapid Recovery Software

O software Rapid Recovery oferece objetivos de tempo de recuperação quase zero e objetivos de pontos de recuperação. Mais do que recuperação de desastre, o software Rapid Recovery oferece soluções de dados para migração e gerenciamento de dados. Você tem a flexibilidade de executar uma bare metal restore (para hardware similar ou não) e pode restaurar os backups em máquinas virtuais ou físicas, independentemente da origem. O software Rapid Recovery também pode arquivar na nuvem, para um appliance de backup e recuperação da série Quest DL ou para um sistema suportado de sua escolha. Com o software Rapid Recovery, você pode replicar para um ou mais destinos para maior redundância e segurança.

Para obter mais informações, consulte: [https://support.quest.com/pt-br](https://support.quest.com/pt-br/rapidrecovery/).

#### <span id="page-2-2"></span>Outras informações úteis

- i NOTA: Verifique sempre as atualizações disponíveis em support.quest.com/pt-br (em inglês) e leia sempre as atualizações em primeiro lugar, pois estas geralmente substituem informações contidas em outros documentos.
- NOTA: Para obter qualquer documentação relacionada ao Dell OpenManage Server Administrator, i consulte dell.com/support.

A documentação do produto inclui:

Guia de Noções Básicas

Apresenta uma visão geral dos recursos do sistema, a configuração do sistema e especificações técnicas. Este documento também acompanha o seu sistema.

Manual do proprietário

Fornece informações sobre os recursos do sistema e descreve como solucionar problemas do sistema e como instalar ou substituir componentes.

Guia de implementação

Fornece informações sobre a implementação do hardware e a implementação inicial do aparelho.

Guia do usuário

Fornece informações sobre a configuração e o gerenciamento do sistema.

Guia do Usuário do OpenManageServer Administrator

Fornece informações sobre o uso do Dell OpenManage Server Administrator para gerenciar o sistema.

Guia rápido do sistema

Fornece informações sobre como configurar o hardware e instalar o software na solução.

NOTA: As informações sobre o guia rápido do sistema estão incluídas no Guia de Noções Básicas.

#### Mídia de recursos

Qualquer mídia fornecida com o sistema que contenha documentação e ferramentas para a configuração e o gerenciamento do seu sistema, incluindo aquelas relativas ao sistema operacional, software de gerenciamento do sistema, atualizações do sistema e componentes do sistema adquiridos com o mesmo.

Guia de Interoperabilidade

Fornece informações sobre hardware e software suportados pelo dispositivo DL4300, bem como considerações, recomendações e regras de uso.

# <span id="page-4-0"></span>Problemas conhecidos e limitações

#### Problemas conhecidos e limitações

A tabela a seguir lista o problema conhecido, a solução alternativa, o ID do antigo problema, o ID do novo problema, a área funcional e o ID do Siebel.

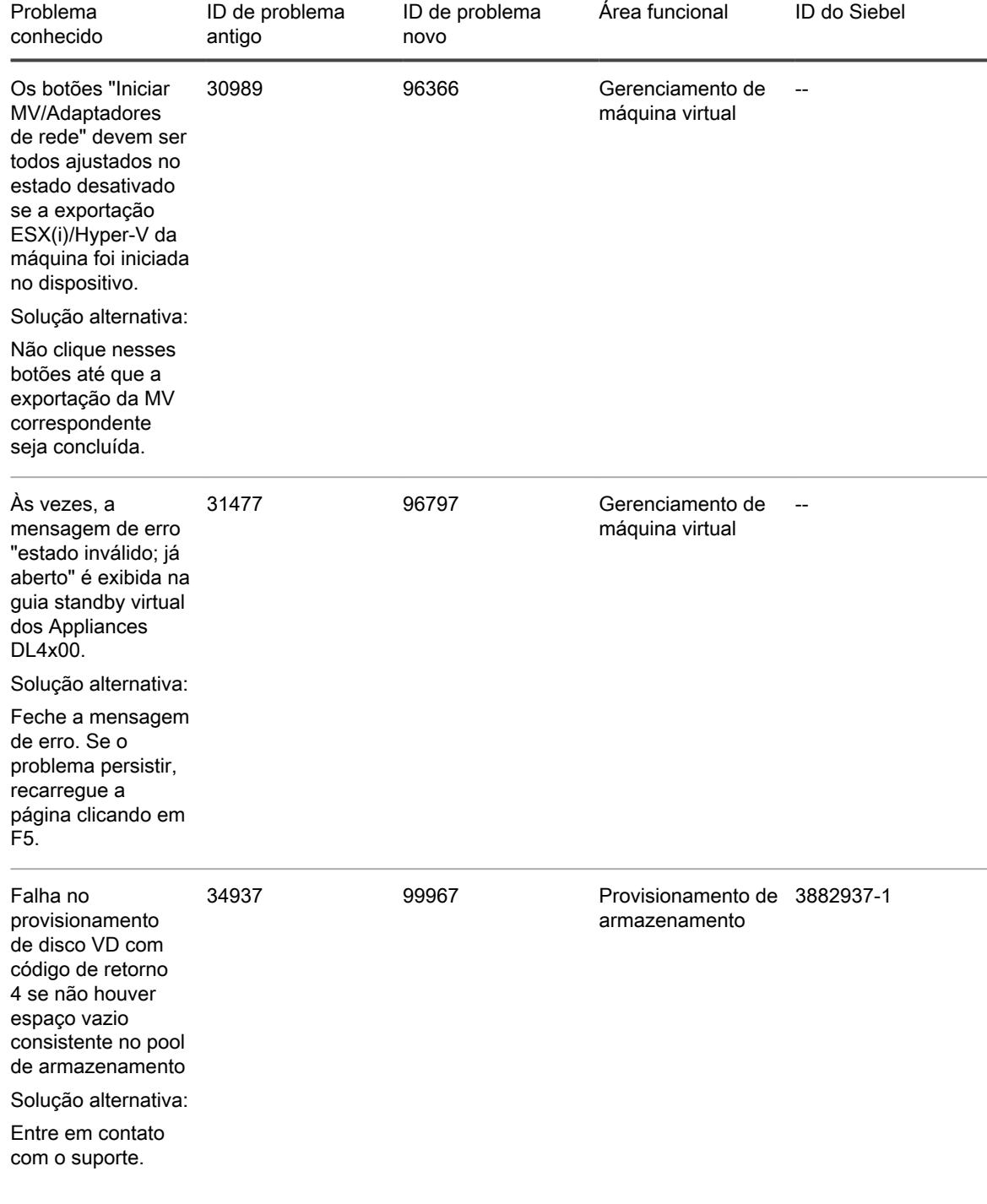

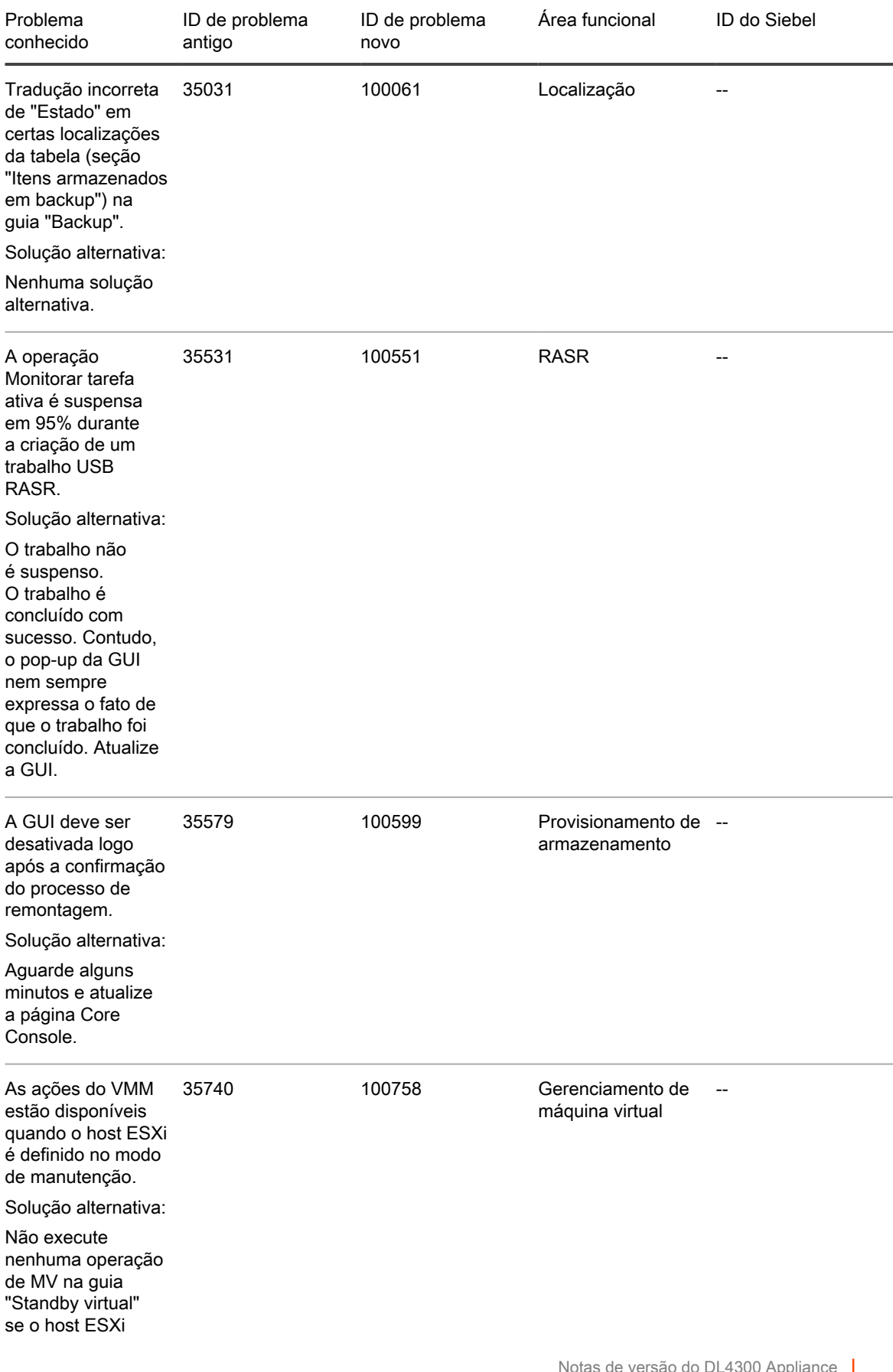

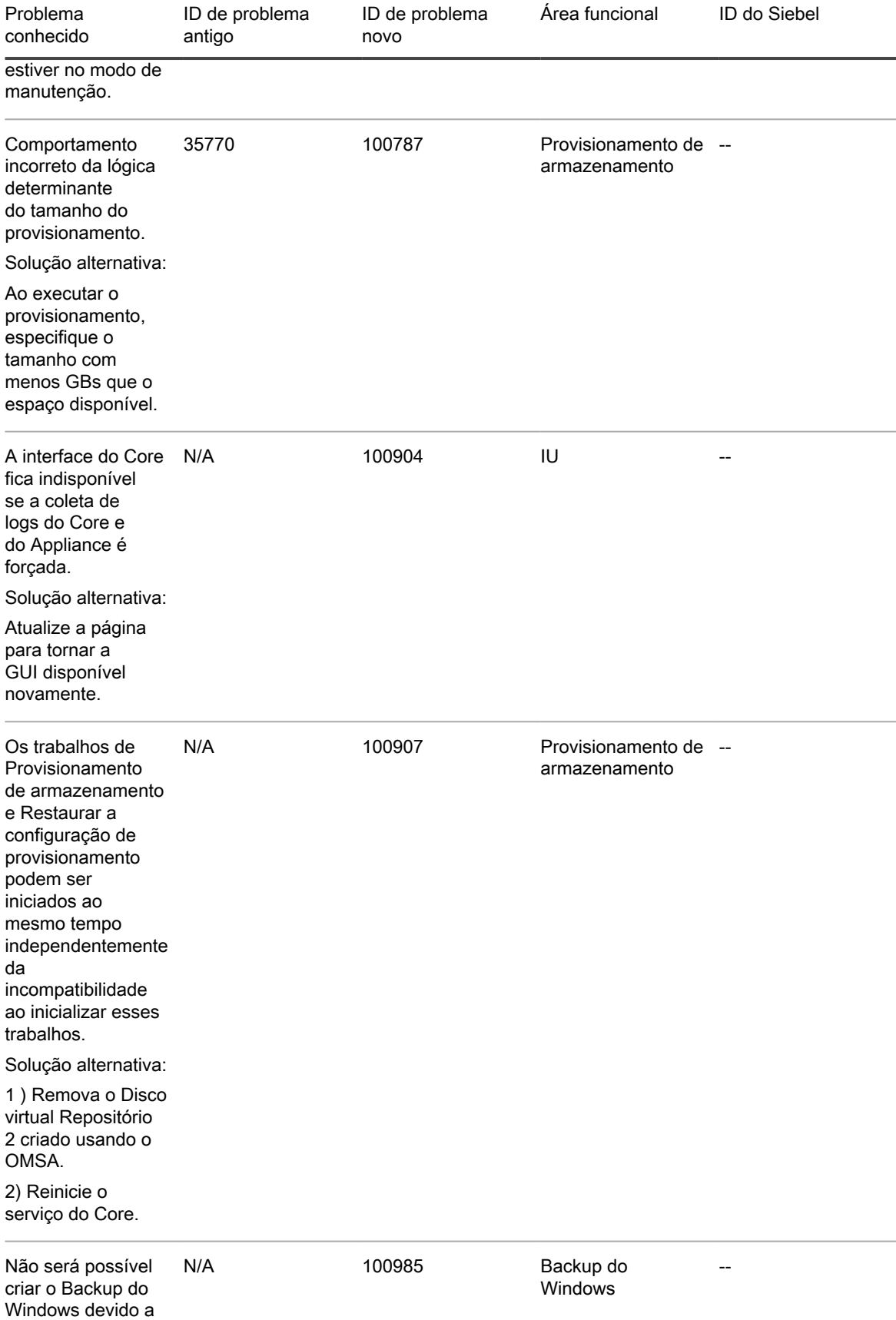

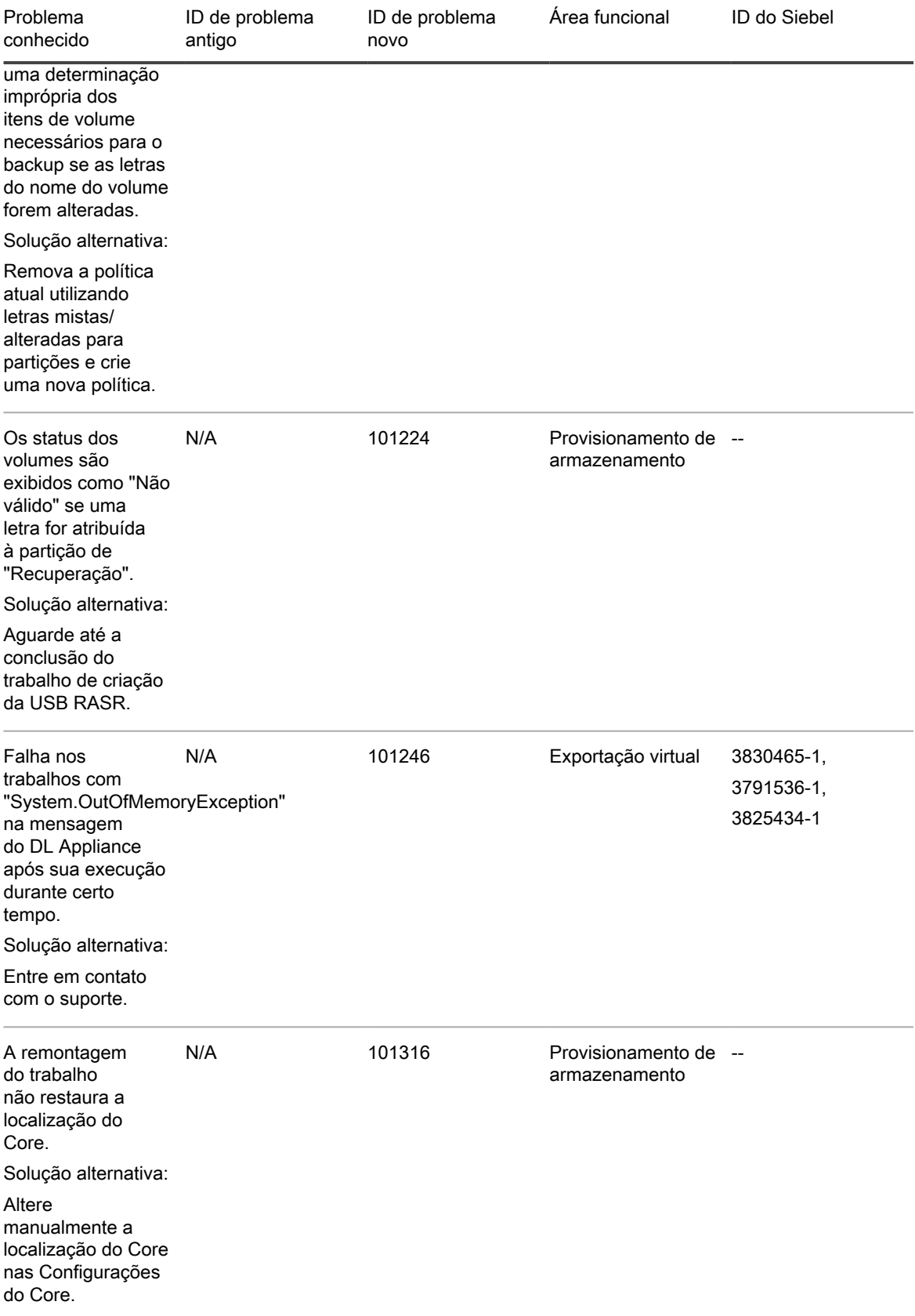

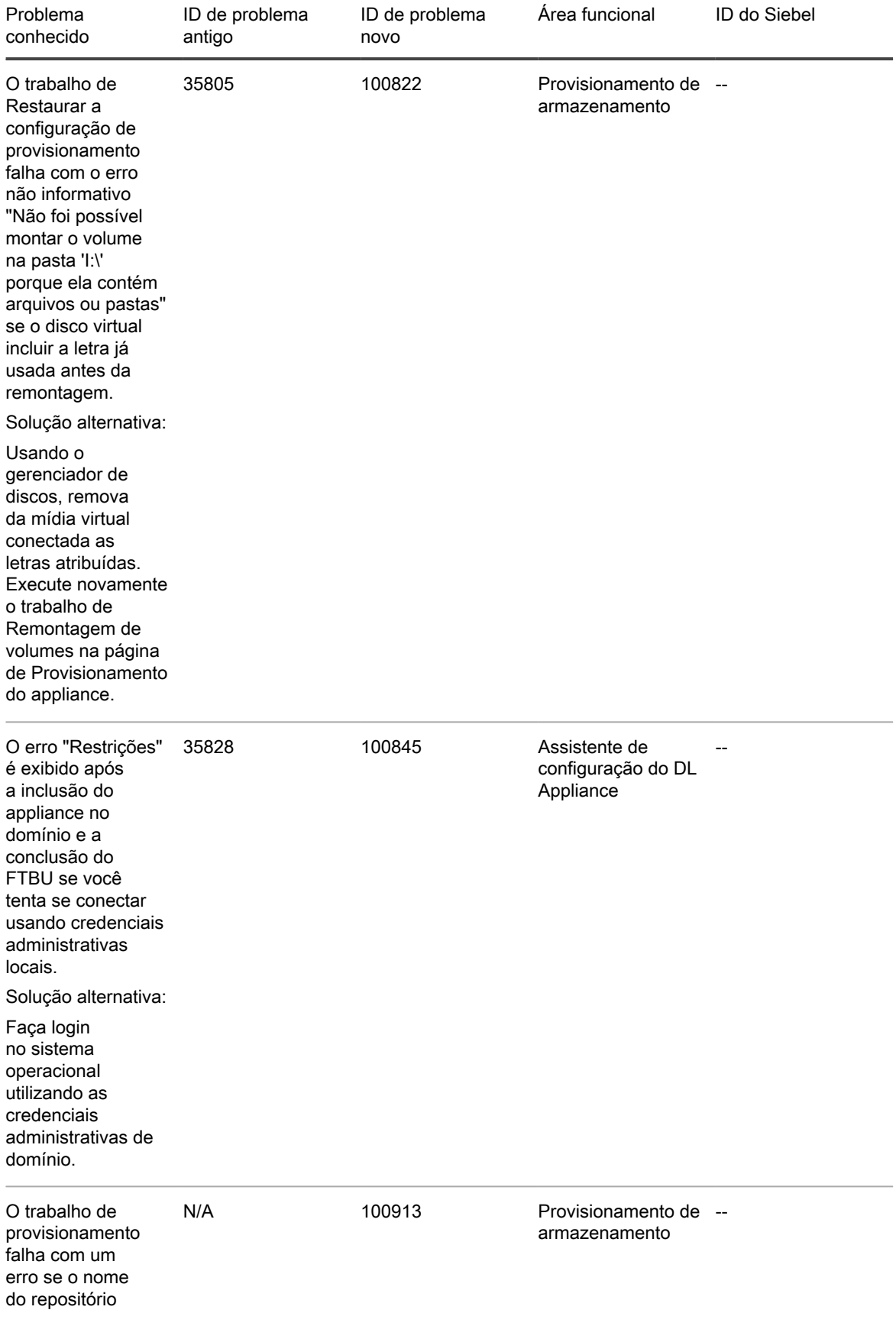

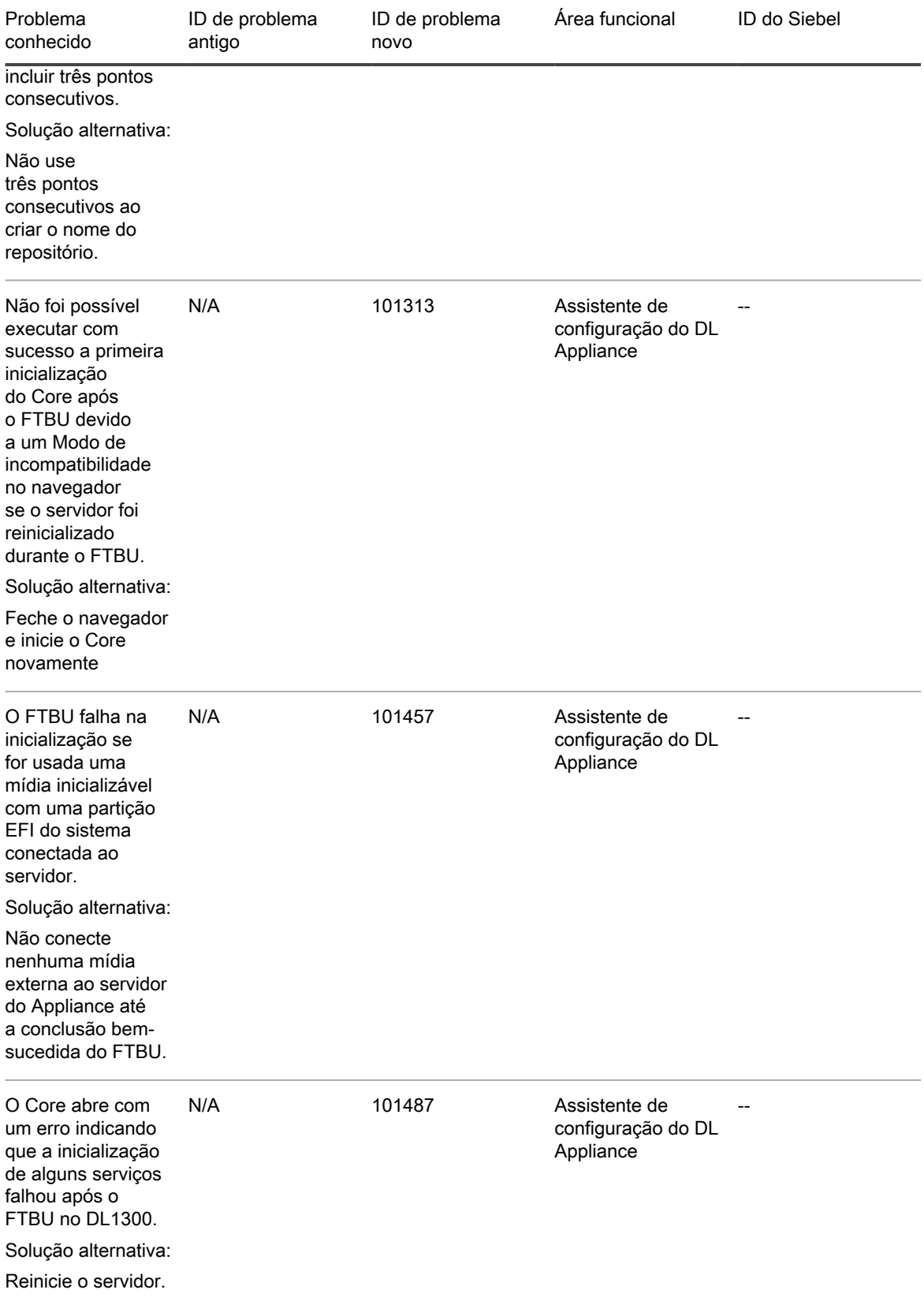

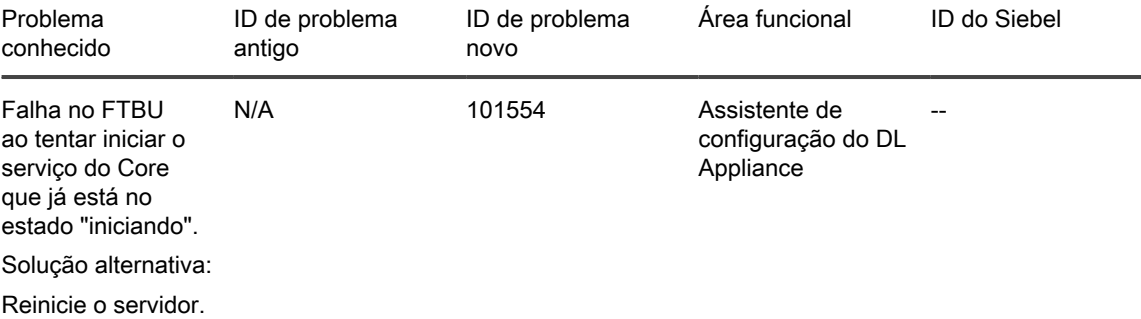

## <span id="page-11-0"></span>Requisitos do sistema para Rapid **Recovery**

Esta seção descreve os requisitos de sistemas para a instalação do Rapid Recovery Core, Rapid Recovery Agent e Rapid Recovery Central Management Console.

#### <span id="page-11-1"></span>Infraestrutura de rede recomendada

Para a execução do Rapid Recovery, a Quest exige uma infraestrutura de rede de, no mínimo, 1 gigabit Ethernet (GbE) para desempenho eficiente. A Quest recomenda redes de 10 GbE para ambientes robustos. Redes de 10 GbE também são recomendadas para proteger servidores com grandes volumes (5 TB ou mais).

Se houver diversas placa de interface de rede (NICs) na máquina Core com suporte a agrupamento de NIC (junção de várias NICs físicas em uma única NIC lógica) e se os comutadores na rede permitirem, o uso do agrupamento de NIC no core pode fornecer desempenho extra. Nesses casos, agrupar placas de rede sobressalentes com suporte a agrupamento de NIC em qualquer máquina protegida, quando possível, também pode aumentar o desempenho geral.

Se o core usar iSCSI ou NAS (Network Attached Storage), a Quest recomenda usar placas NIC separadas para armazenamento e tráfego de rede, respectivamente.

Use cabos de rede com a classificação adequada para obter a largura da banda esperada. A Quest recomenda testar o desempenho da sua rede regularmente e ajustar seu hardware conforme as necessidades.

Estas sugestões são baseadas em necessidades de rede típicas de uma infraestrutura de rede para suportar todas as operações de negócios, além de backup, replicação e as capacidades de recuperação que o Rapid Recovery fornece.

#### <span id="page-11-2"></span>Suporte a UEFI e ReFS

A UEFI (Unified Extensible Firmware Interface) é uma substituta do Sistema básico de entrada/saída (BIOS).

A UEFI é usada nos sistemas operacionais Windows 8, Windows 8.1, Windows 10, Windows Server<sup>®</sup> 2012. Windows Server 2012 R2 e Windows Server 2016. Em sistemas Windows, a UEFI usa as partições do sistema da Interface de firmware extensível (EFI), que são processadas como volumes FAT32 simples. Recursos de proteção e recuperação estão disponíveis no Rapid Recovery para partições de sistema da EFI.

O Rapid Recovery também suporta a proteção e recuperação de volumes de Sistema de arquivos resilientes (ReFS) para o Windows Server 2012, 2012 R2 e Windows Server 2016.

O Rapid Recovery também suporta UEFI para máquinas protegidas com as distribuições Linux<sup>®</sup> para as quais oferecemos suporte. Esses incluem: Red Hat<sup>®</sup> Enterprise Linux<sup>®</sup> (RHEL<sup>®</sup>), CentOS™, Debian ®, Ubuntu<sup>®</sup>, SUSE<sup>®</sup> Enterprise Linux (SLES<sup>®</sup>), e Oracle<sup>®</sup> Linux.

#### <span id="page-12-0"></span>Suporte para volumes dinâmico e básico

O Rapid Recovery suporta a obtenção de snapshots de todos os volumes dinâmicos e básicos. O Rapid Recovery também suporta a exportação de volumes dinâmicos simples que estão em um único disco físico. Como o próprio nome indica, os volumes dinâmicos simples não são volumes distribuídos, espelhados, estendidos ou RAID.

O comportamento da exportação virtual de discos dinâmicos difere, com base no fato de o volume que você quer exportar ser ou não protegido pelo software Rapid Recovery Agent ou ser uma VM usando proteção sem agente. Isso ocorre porque volumes dinâmicos não-simples ou complexos têm geometrias de disco arbitrário que não podem ser totalmente interpretadas pelo Rapid Recovery Agent.

Quando você tenta exportar um disco dinâmico complexo de uma máquina com o software Rapid Recovery Agent, uma notificação é exibida na interface do usuário para alertá-lo que as exportações estão limitadas e restritas a volumes dinâmicos simples. Se você tentar exportar algum outro que não seja um volume dinâmico simples com o Rapid Recovery Agent, a tarefa de exportação falhará.

Em contraste, os volumes dinâmicos para VMs que você protege sem agente são suportados para proteção, exportação virtual, restauração de dados e BMR, e para armazenamento de repositório, com algumas restrições importantes. Por exemplo:

- Proteção: Quando um volume dinâmico ocupa vários discos, você deve proteger todos esses discos juntos para manter a integridade do volume.
- Exportação virtual: Você pode exportar volumes dinâmicos complexos, como volumes distribuídos, espelhados, estendidos ou RAID de um host do ESXi ou Hyper-V usando a proteção sem agente.

No entanto, os volumes são exportados ao nível do disco, sem análise de volume. Por exemplo, se a exportação de um volume dinâmico ocupou dois discos, a exportação incluirá dois volumes distintos de disco.

CUIDADO: Quando exportar um volume dinâmico que ocupa vários discos, você deve exportar os discos dinâmicos com os volumes do sistema original para preservar os tipos de discos.

• Restauração de dados: Quando restaurar um volume dinâmico que ocupe vários discos, você deve restaurar os discos dinâmicos com os volumes do sistema original para preservar os tipos de discos. Se você restaurar apenas um disco, você quebrará a configuração do disco.

Armazenamento do repositório: além disso, o Rapid Recovery suporta a criação de repositórios nos volumes dinâmicos complexos (distribuídos, espelhados, estendidos ou RAID). O sistema de arquivos da máquina que hospeda o repositório deve ser NTFS ou ReFS.

#### <span id="page-12-1"></span>Suporte para volumes de cluster compartilhado

O Rapid Recovery versão 6.1 permite que você proteja, restaure, replique e arquive máquinas virtuais hospedadas em volumes compartilhados clusterizados (CSVs) em execução no Windows Server 2012, Windows Server 2012 R2 e Windows Server 2016 com o software Rapid Recovery Agent.

Para CSVs em execução no Windows Server 2008 R2, o Rapid Recovery suporta backup nativos. É possível restaurar CSVs de um ponto de recuperação ou executar exportações virtuais para um Hyper-V CSV. Não há suporte para volumes compartilhados clusterizados em execução em sistemas operacionais Windows anteriores, como o Windows 2008.

O Rapid Recovery não suporta a exportação virtual de um volume compartilhado clusterizado protegido usando o Rapid Recovery Agent.

Por outro lado, no Rapid Recovery versão 6.1, é possível executar exportações virtuais para um Hyper-V CSV que esteja executando o Windows Server 2012, Windows Server 2012 R2 ou Windows Server 2016.

Para outros sistemas operacionais, o serviço Rapid Recovery Agent pode ser executado em todos os nós de um cluster, e o cluster pode ser protegido como um cluster dentro do Rapid Recovery Core. No entanto, CSVs não são exibidos no Core Console e não estão disponíveis para proteção. Todos os discos locais (como o volume do sistema operacional) estão disponíveis para proteção.

A tabela a seguir descreve o suporte atual no Rapid Recovery Core para volumes compartilhados clusterizados protegidos pelo Rapid Recovery Agent.

Suporte do Rapid Recovery para volumes compartilhados clusterizados em computadores protegidos pelo Rapid Recovery Agent

A tabela a seguir descreve o suporte atual no Rapid Recovery Core para volumes compartilhados clusterizados protegidos pelo Rapid Recovery Agent.

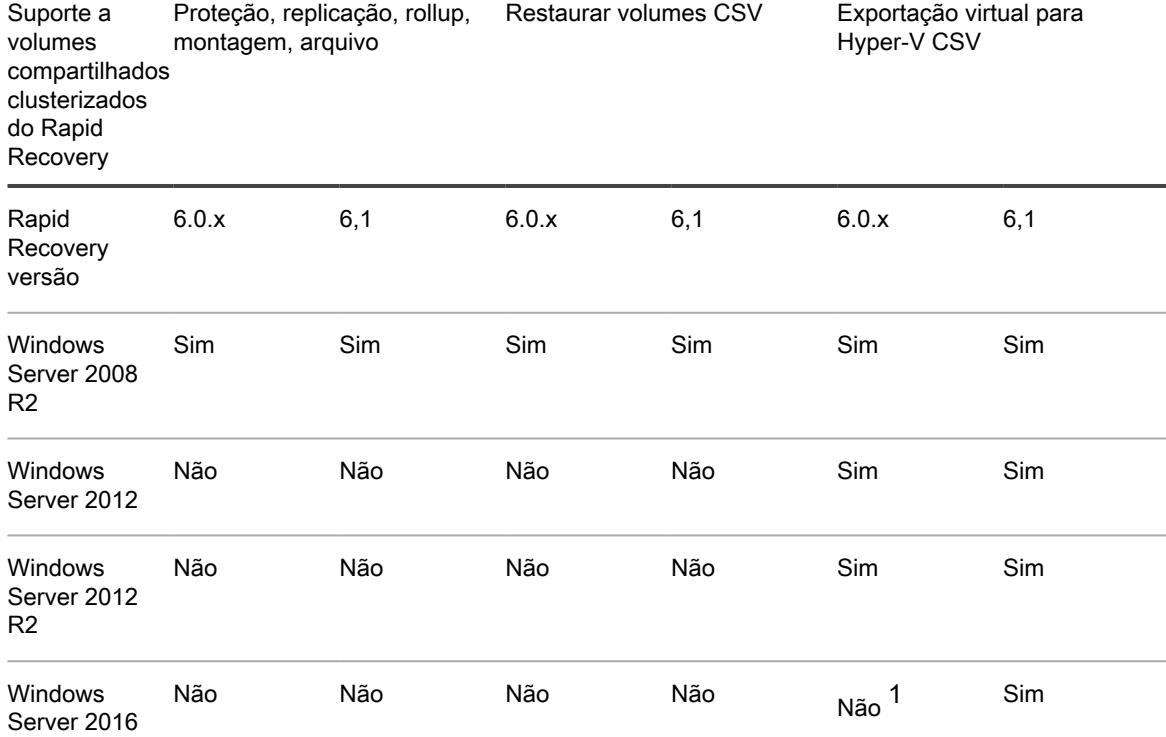

1 O Windows Server 2016 não foi testado no Rapid Recovery versão 6.0.x e, portanto, não é suportado.

Ao usar a proteção baseada no host Hyper-V, o Rapid Recovery versão 6.1 suporta proteção de VMs em volumes compartilhados clusterizados do Hyper-V executando Windows Server 2012, Windows Server 2012 R2 e Windows Server 2016. A próprias VMs são protegidas, não os volumes.

Suporte para volumes compartilhados clusterizados usando proteção baseada no host no Hyper-V

A tabela a seguir mostra os níveis atuais de suporte no Rapid Recovery Core para volumes compartilhados clusterizados protegidos usando proteção baseada no host em convidados Hyper-V.

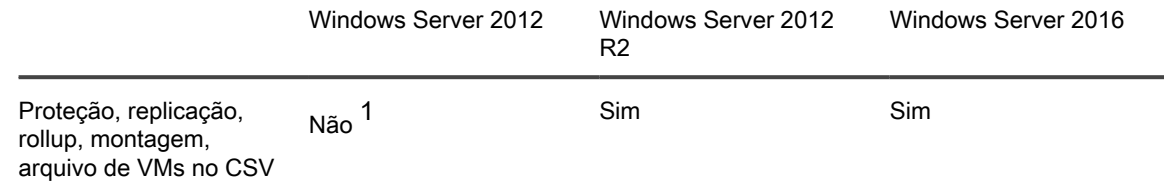

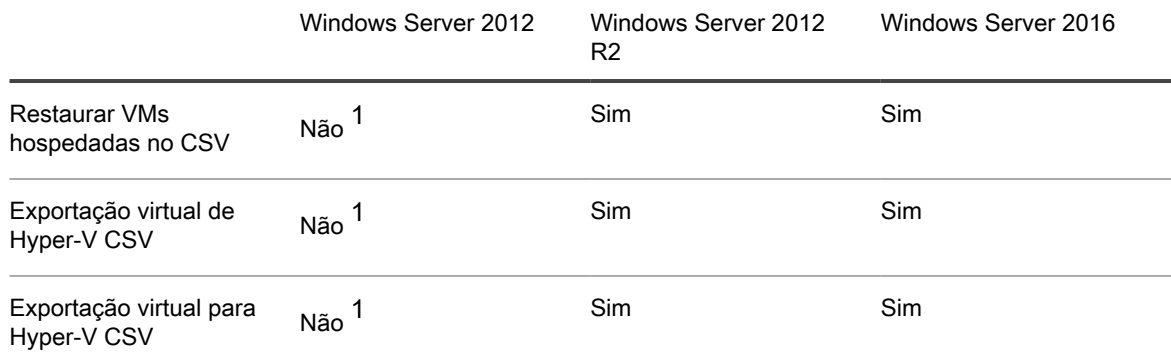

1 O Windows Server 2012 não é suportada neste cenário. O suporte total (e a funcionalidade futura) para CSVs usando proteção baseada no host Hyper-V está previsto principalmente para o Windows Server 2012 R2 e sistemas operacionais posteriores.

#### <span id="page-14-0"></span>Suporte ao hipervisor no Rapid Recovery

Em geral, o Rapid Recovery protege convidados da máquina virtual hospedados em um hipervisor (como KVM ou XenServer) usando o software Rapid Recovery Agent.

Cada máquina protegida hospedada em um hipervisor deve atender ou exceder os requisitos do sistema documentados. Consulte para ver os requisitos de OS, arquitetura, memória, processador, aplicativo de servidor, armazenamento, rede e hardware.

Os hipervisores individuais podem também restringir o suporte para sistemas operacionais específicos. Consulte a documentação apropriada para cada hipervisor.

Para usar com sucesso o Rapid Recovery, o requisito geral é que os Núcleos sejam adequadamente dimensionados e disponham de recursos e infraestrutura suficientes para dar suporte a backup, replicação e outros recursos necessários. Esses recursos complementam os requisitos para a finalidade inicial das máquinas. Para obter orientações sobre dimensionamento de hardware, software, memória, armazenamento e requisitos de rede, consulte o artigo da base de conhecimento 185962, ["Como dimensionar implantações do Rapid Recovery](https://support.software.dell.com/rapid-recovery/kb/185962)".

O suporte sem agente para hipervisores no Rapid Recovery versão 6.0.2 está limitado ao VMware/ESXi. As máquinas de convidados devem atender a outros requisitos, como a instalação do VMware Tools. O suporte sem agente do Rapid Recovery versão 6.1 inclui suporte baseado em host para Hyper-V, no qual o software Agent é exigido somente no host. Para obter mais informações sobre o suporte sem agente, consulte [Proteção sem](#page-25-0) [agente do Rapid Snap for Virtual](#page-25-0).

A exportação virtual é suportada apenas para hipervisores VMware/ESXi, Hyper-V e VirtualBox e na plataforma Azure.

#### <span id="page-14-1"></span>Requisitos de licença de exportação virtual para hipervisor

O Rapid Recovery Core oferece suporte à exportação virtual para diversas plataformas de hipervisores. Ao exportar para ESXi, Hyper-V ou VMware Workstation, é necessário utilizar as versões totalmente licenciadas desses hipervisores e não versões gratuitas.

## <span id="page-15-0"></span>Requisitos de instalação do Rapid Recovery Core

Instale o Rapid Recovery Core em um servidor Windows dedicado de 64 bits. Os servidores não devem ter nenhum outro aplicativo, função ou recurso instalado que não estejam relacionados ao Rapid Recovery. Por exemplo, não use a máquina Core para servir também como um host de Hypervisor (a menos que o servidor seja um dispositivo de backup e recuperação da série DL da Quest de tamanho adequado).

Como outro exemplo, não use o servidor Core como servidor Web de alto tráfego. Se possível, não instale nem

execute o Microsoft Exchange Server, o SQL Server<sup>®</sup> ou o Microsoft SharePoint<sup>®</sup> na máquina Core. Se o SQL Server for necessário na máquina Core, por exemplo, se você estiver usando o Rapid RecoveryDocRetriever for SharePoint, certifique-se de alocar mais recursos, além dos necessários para a eficiência das operações do Core.

Dependendo de sua licença e dos requisitos do seu ambiente, pode ser preciso instalar diversos Cores, cada um em um servidor dedicado. Como opção, para o gerenciamento remoto de diversos Cores, você pode instalar o Rapid Recovery Central Management Console em um computador Windows de 64 bits.

Para cada máquina que desejar proteger em um Rapid Recovery Core, instale a versão do software Rapid Recovery Agent adequada ao sistema operacional da máquina. Como opção, você pode proteger máquinas virtuais em um host VMware ESXi sem instalar o software Rapid Recovery Agent. Essa proteção sem agente apresenta algumas limitações. Para obter mais informações, consulte [Proteção sem agente do Rapid Snap for](#page-25-0) [Virtual](#page-25-0).

Antes de instalar o Rapid Recovery versão 6.1, verifique se seu sistema atende aos seguintes requisitos mínimos de hardware e software. Para obter orientações adicionais sobre o dimensionamento de hardware, software, memória, armazenamento e requisitos de rede, consulte o artigo da base de conhecimento 185962, ["Como](https://support.software.dell.com/rapid-recovery/kb/185962) [dimensionar implantações do Rapid Recovery"](https://support.software.dell.com/rapid-recovery/kb/185962).

- CUIDADO: A Quest não oferece suporte à execução do Rapid Recovery Core em sistemas operacionais I Windows Core, os quais oferecem funções de servidor limitadas. Isso inclui todas as edições do Windows Server 2008 Core, Windows Server 2008 R2 Core, Windows Server 2012 Core, Windows Server 2012 R2 Core e Windows Server 2016 Core. Com exceção do Windows Server 2008 Core, esses sistemas operacionais edição Core têm suporte para a execução do software Rapid Recovery Agent.
- NOTA: A Quest não recomenda a instalação do Rapid Recovery Core em um conjunto de servidor i multifuncional como o Microsoft Small Business Server ou o Microsoft Windows Server Essentials.
- CUIDADO: A Quest não recomenda a execução do Rapid Recovery Core na mesma máquina física que ı atua como o host do Hyper-V. (Essa recomendação não se aplica a dispositivos de backup e recuperação da série DL da Quest)

### <span id="page-16-0"></span>Instalação do sistema operacional e matriz de compatibilidade do Rapid Recoveryversão 6.1

Sistemas operacionais Microsoft Windows

O Rapid Recovery Core deve ser instalado em um servidor de tamanho adequado com sistema operacional Microsoft Windows suportado de 64 bits. A tabela e as notas a seguir listam cada sistema operacional Windows e descreve a compatibilidade com cada componente ou recurso do Rapid Recovery.

NOTA: Estas informações são fornecidas para informar os usuários sobre a compatibilidade. A Quest não i oferece suporte a sistemas operacionais que chegaram ao fim da vida útil.

Componentes e recursos do Rapid Recovery compatíveis com sistemas operacionais Windows

Esta tabela lista cada sistema operacional Windows suportado e os componentes do Rapid Recovery compatíveis com ele.

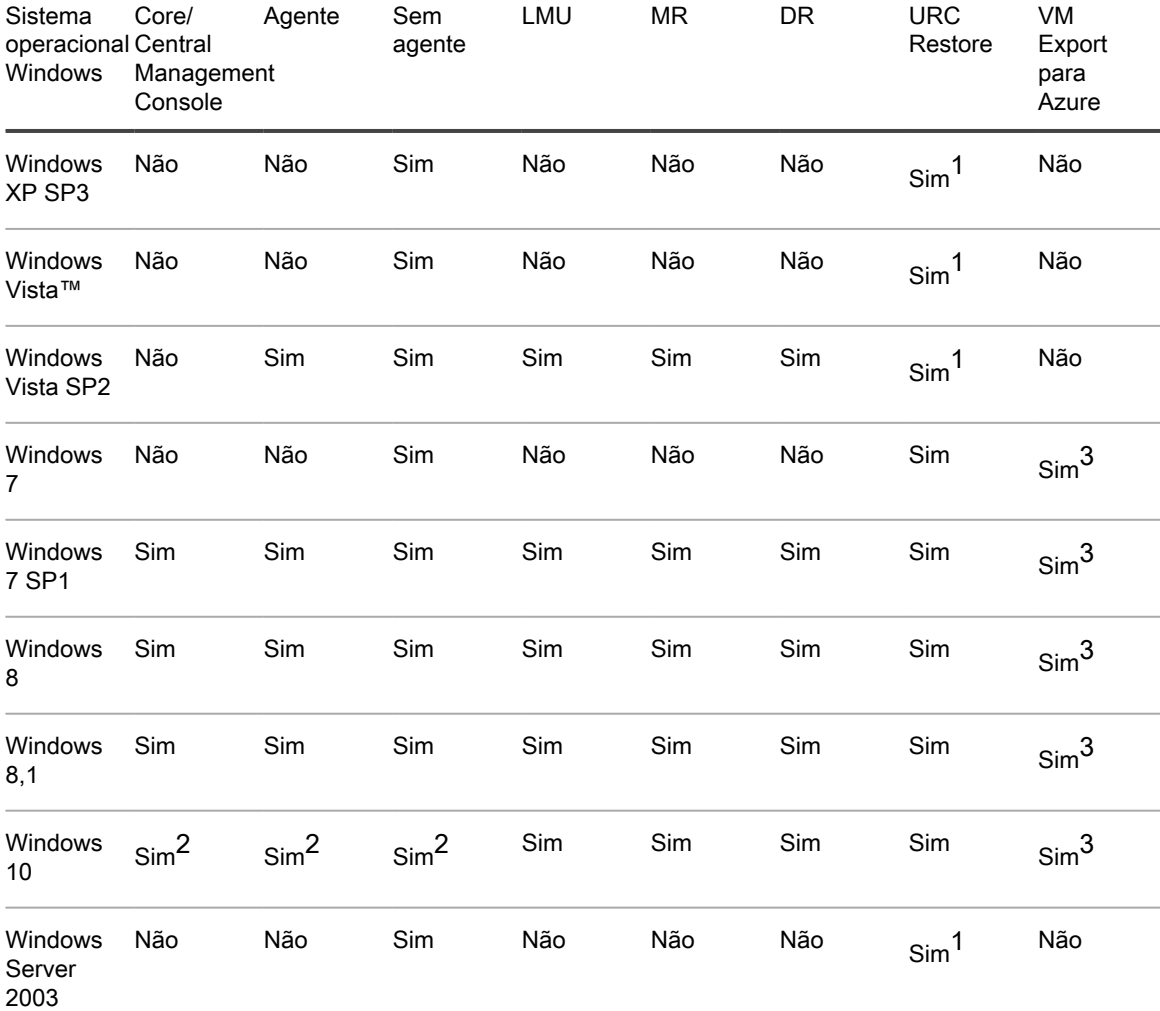

Instalação do sistema operacional e matriz de compatibilidade do Rapid Recoveryversão 6.1

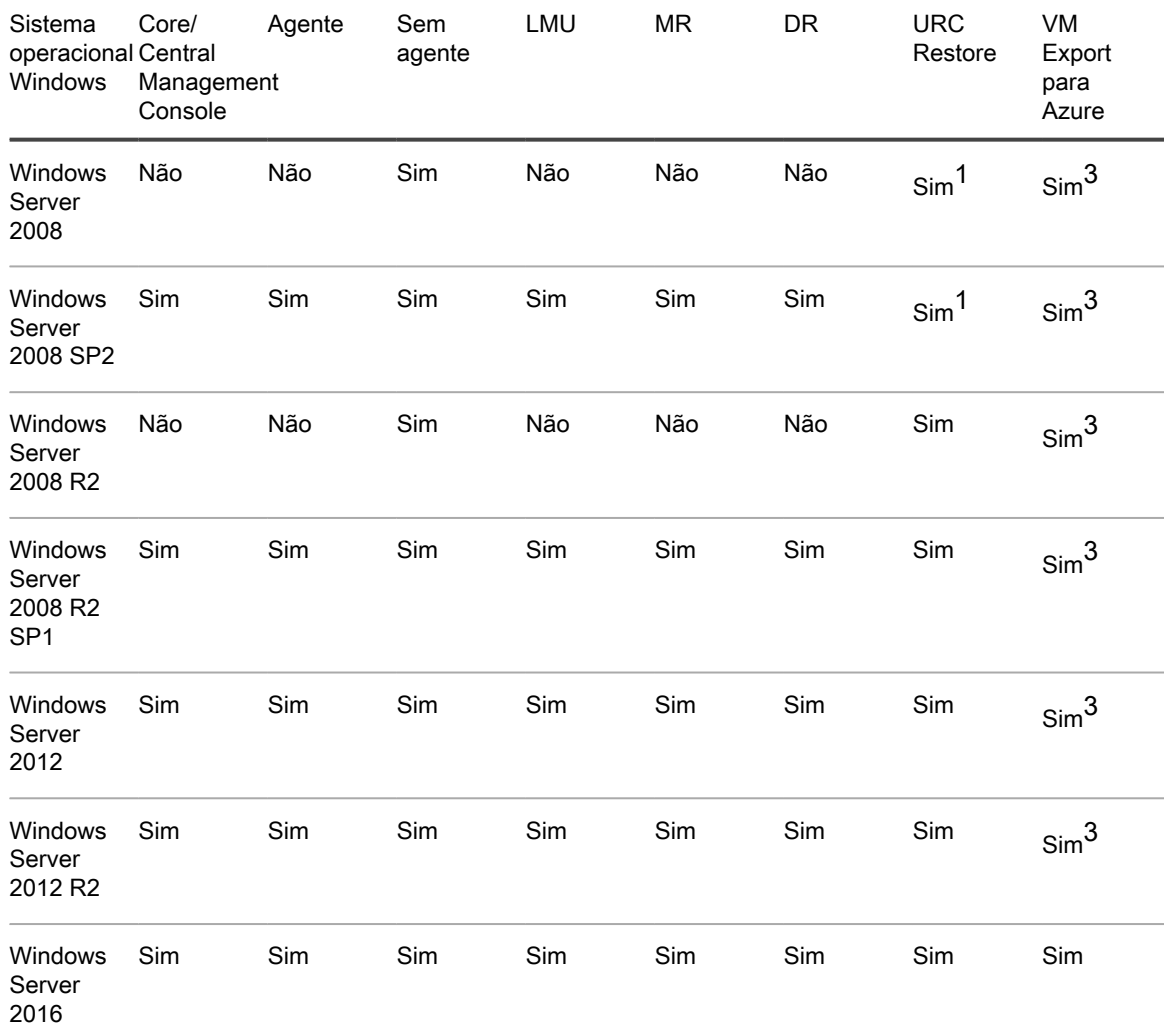

Notas de instalação e suporte do Windows:

1 O CD de boot oferece suporte à restauração sem sistema operacional, mas não à injeção de driver.

2 Em geral, os componentes do AppAssure 5.4.X e o Rapid Recovery 6.x funcionam no Windows 10, com duas exceções:

- Drivers do controlador SCSI estão faltando nos computadores Windows 10 exportados para o hypervisor VirtualBox.
- 3 A exportação de VM para Azure funciona somente para edições x64 dos sistemas operacionais listados.

#### Sistemas operacionais Linux

Sistemas operacionais Linux são suportados como máquinas protegidas em um Rapid Recovery Core. Você pode usar a proteção sem agente ou instalar o Rapid Recovery Agent. A tabela e as notas a seguir relacionam cada sistema operacional e distribuição Linux compatível e descreve o suporte para cada componente ou recurso do Rapid Recovery.

Componentes e recursos compatíveis com Rapid Recovery por sistema operacional Linux

Esta tabela lista cada distribuição Linux suportada e os componentes do Rapid Recovery compatíveis com ela.

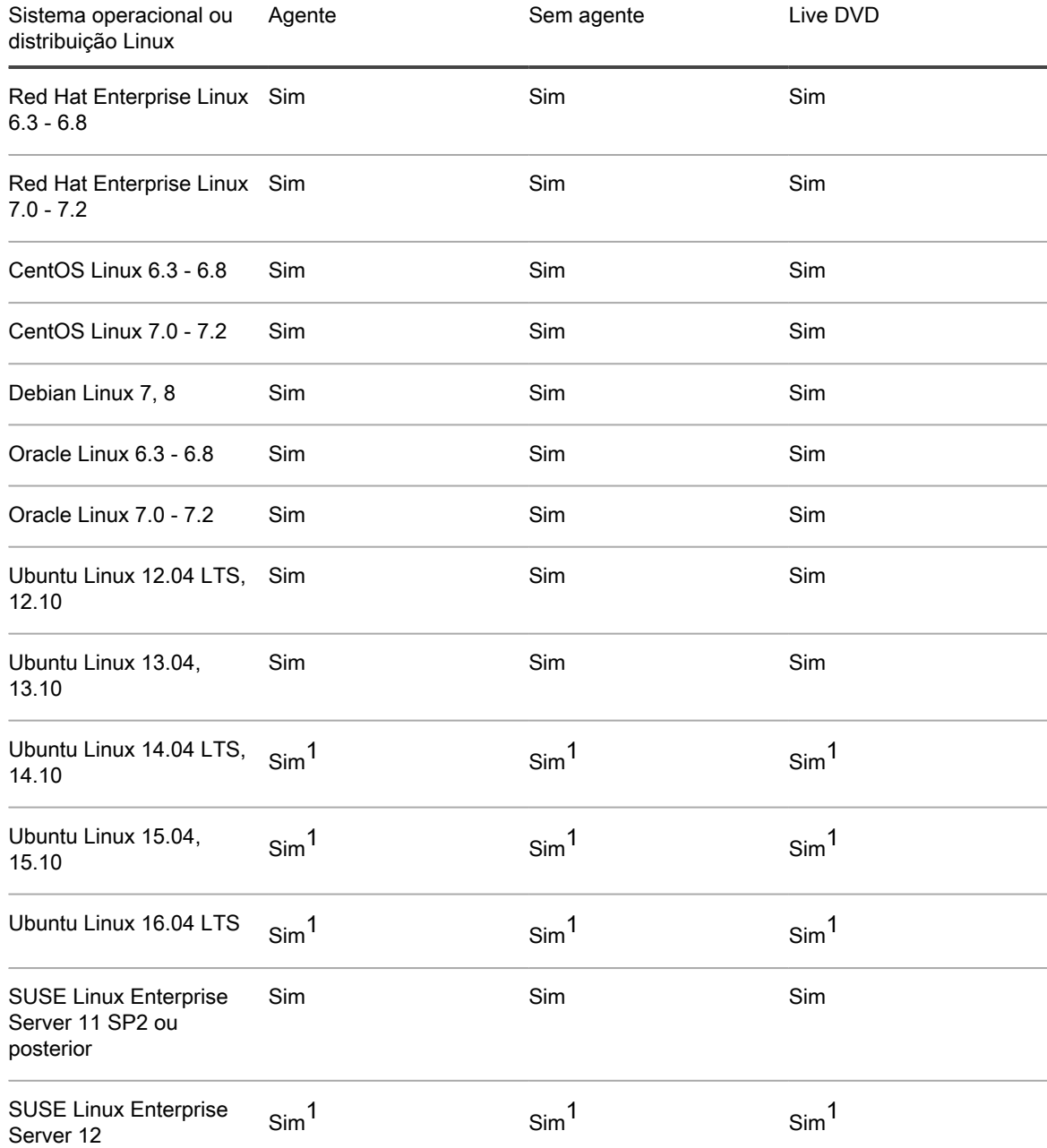

Notas de instalação e suporte do Linux:

1 O sistema de arquivos árvore B (BTRFS) é suportado somente em sistemas operacionais com kernel versão 4.2 ou posterior. Os sistemas operacionais compatíveis atualmente incluem o Ubuntu versões 14.04.4, 15.10 e 16.04. As versões do kernel do SUSE Linux Enterprise Server versões 12 e 12 SP1 são mais antigas e, por isso, o Rapid Recovery não suporta as implementações do BTRFS.

## <span id="page-19-0"></span>Requisitos do Rapid Recovery Core e do Central Management Console

Os requisitos para o Rapid Recovery Core e para o Console de gerenciamento central (CMC) estão descritos na tabela a seguir.

Os requisitos do sistema operacional para o Central Management Console são idênticos aos requisitos para o Rapid Recovery Core. Esses componentes podem ser instalados na mesma máquina ou em máquinas diferentes conforme necessário.

Requisitos do Rapid Recovery Core e do Central Management Console

A primeira coluna da tabela a seguir lista o requisito, incluindo sistema operacional, arquitetura, memória, processador, armazenamento, rede e hardware de rede. A segunda coluna inclui detalhes específicos para cada um deles.

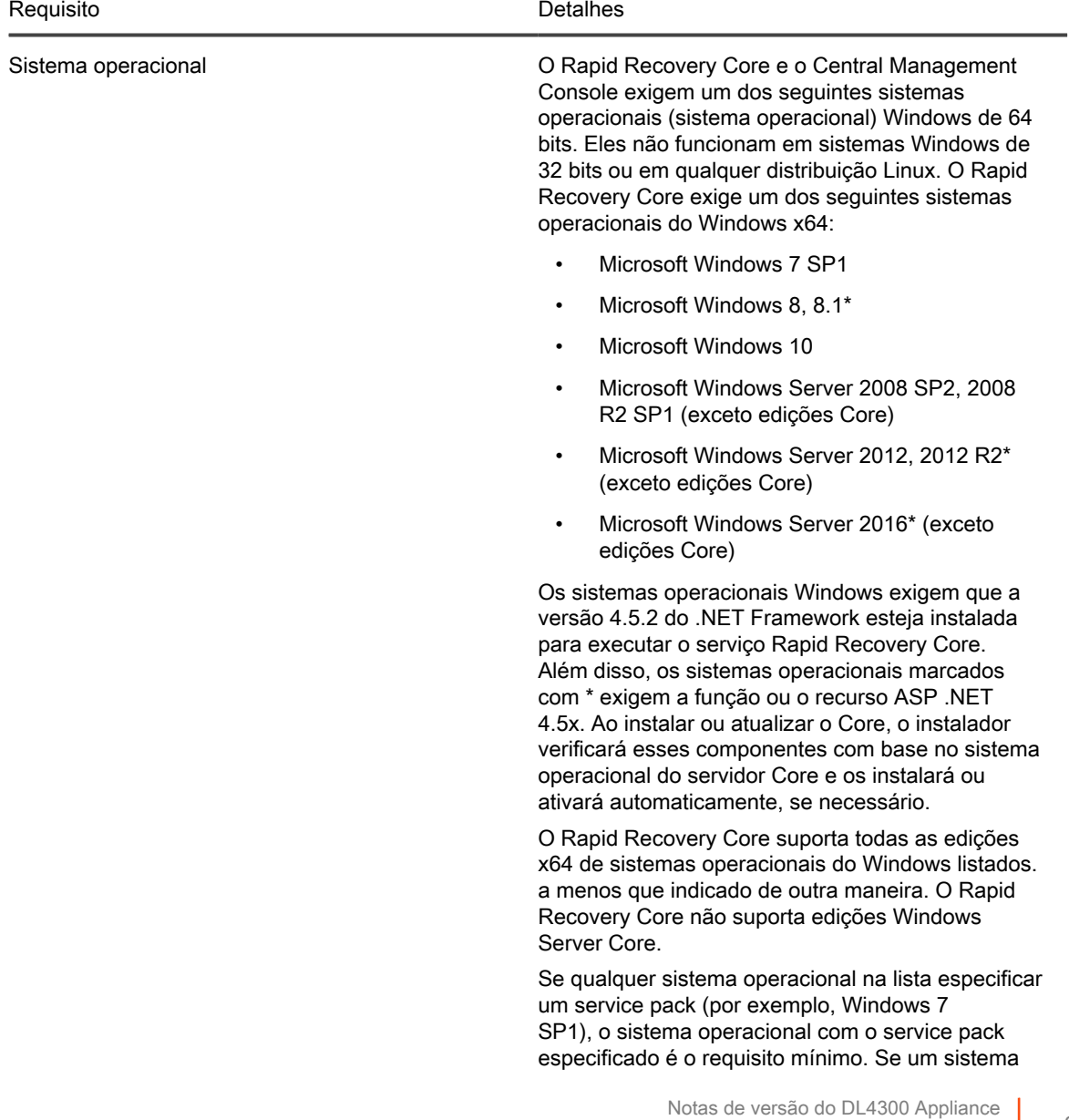

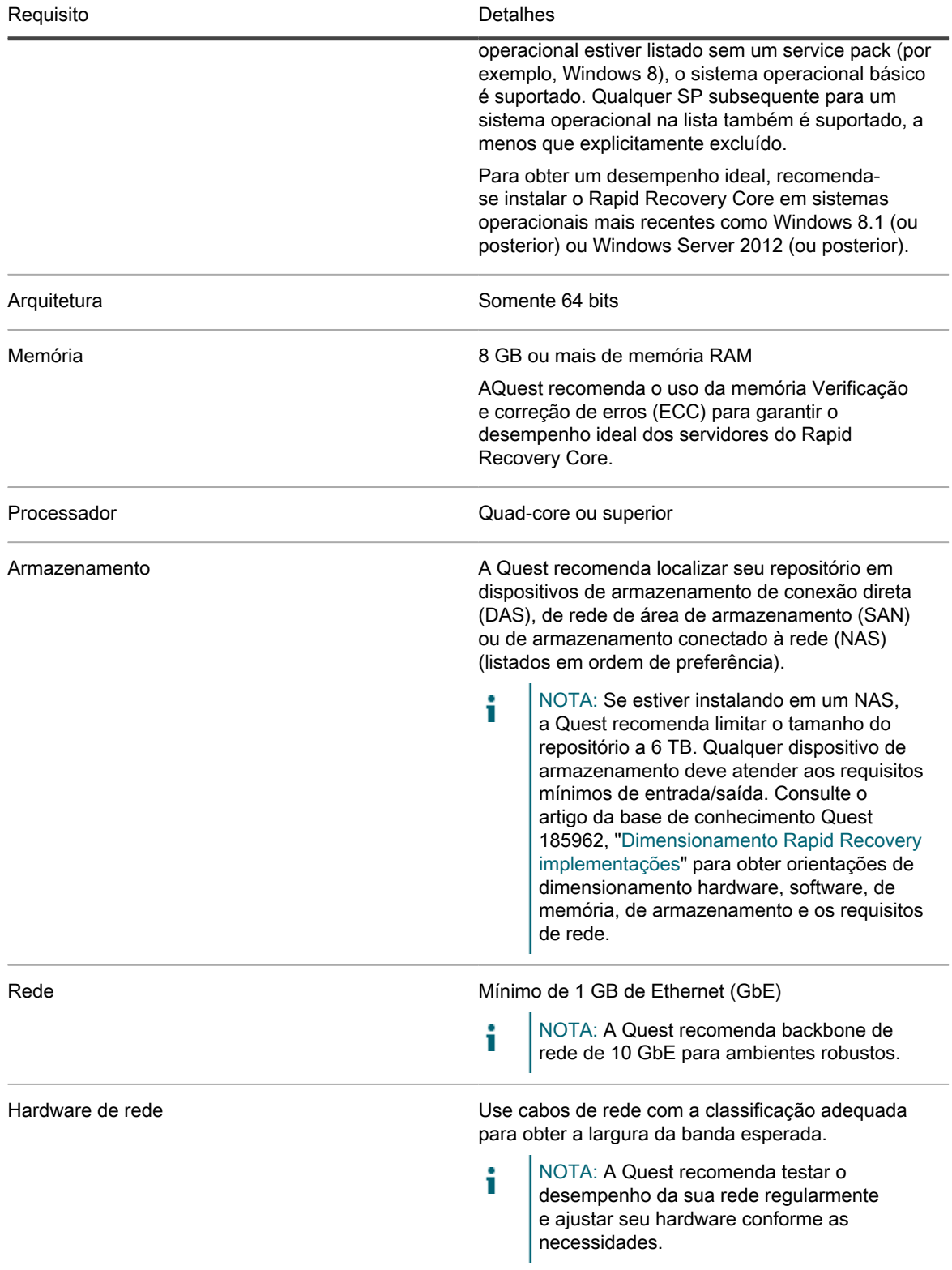

## <span id="page-21-0"></span>Requisitos do software Rapid Recovery Agent

Os requisitos para o software Rapid Recovery Agent estão descritos na tabela a seguir.

Requisitos do software Rapid Recovery Agent

A primeira coluna da tabela a seguir lista os requisitos do software Agent, incluindo sistema operacional, arquitetura, memória, processador, Exchange Server, SQL Server, SharePoint, armazenamento, rede e hardware de rede. A segunda coluna inclui detalhes específicos para cada um deles.

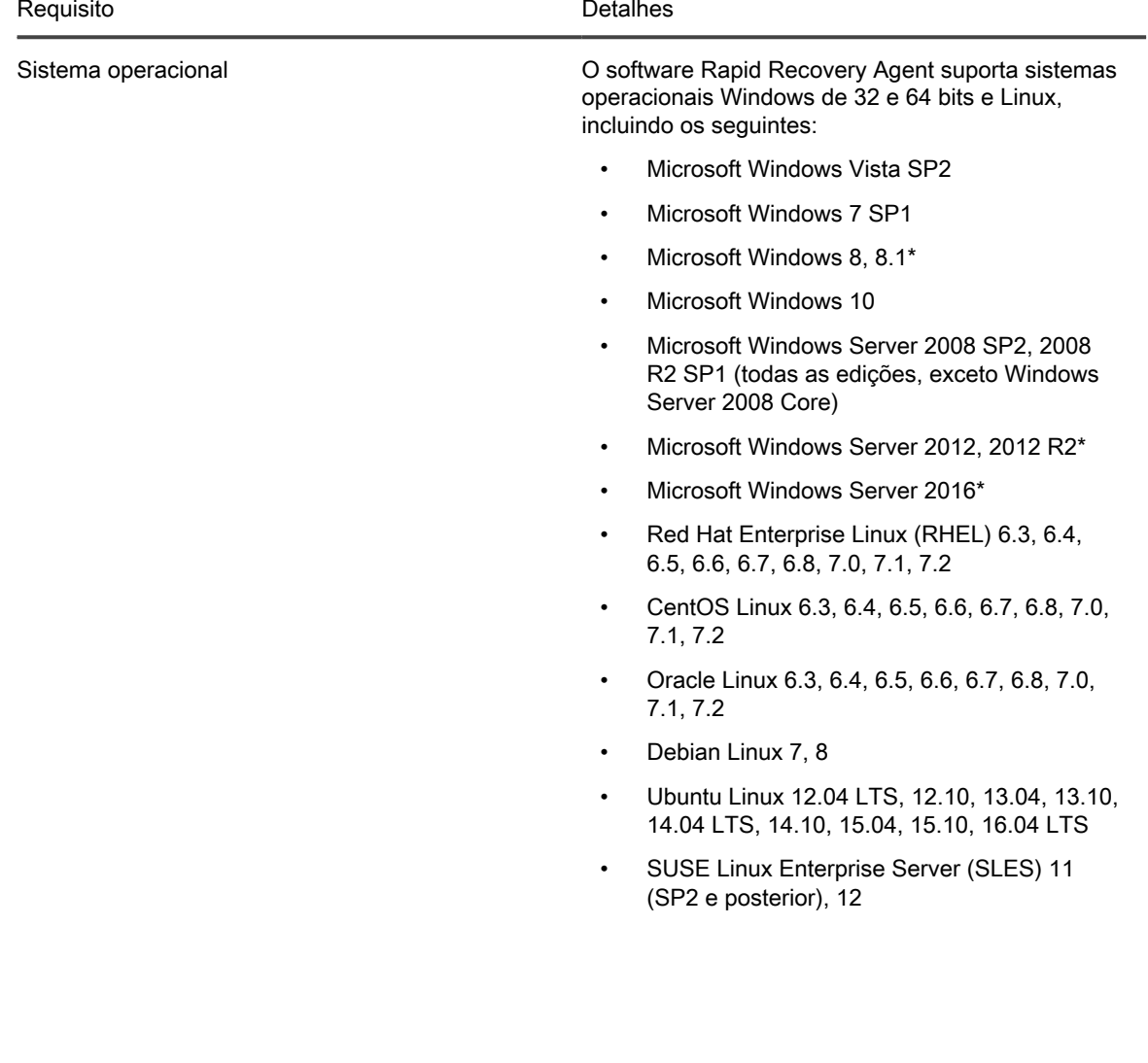

Requisito **Detail Community** Detail **Requisito** 

NOTA: Os sistemas operacionais Windows i exigem que a versão 4.5.2 do Microsoft .NET Framework esteja instalada para executar o serviço Rapid Recovery Agent. Sistemas operacionais listados acima que estão marcados com \* também exigirão a função ou recurso ASP .NET 4.5.x. Ao instalar ou atualizar o software Rapid Recovery Agent, o instalador verificará esses componentes e os instalará ou os ativará automaticamente, se necessário. Sistemas operacionais adicionais são suportados somente para a proteção sem agente. Para obter mais informações, consulte [Proteção sem agente do](#page-25-0) [Rapid Snap for Virtual.](#page-25-0) Se qualquer sistema operacional na lista especificar um service pack (por exemplo, Windows 7 SP1), o sistema operacional com o service pack especificado é o requisito mínimo. Se um sistema operacional estiver listado sem um service pack (por exemplo, Windows 8), o sistema operacional básico é suportado. Qualquer SP subsequente para um sistema operacional na lista também é suportado, a menos que explicitamente excluído. O software Rapid Recovery Agent suporta instalações do Windows Server Core Edition para o Windows Server 2008 R2, Windows Server 2012, Windows Server 2012 R2 e Windows Server 2016. Somente para o Windows Server 2008 R2 Core, você deve possuir SP1 ou uma versão mais recente. A edição Windows Server 2008 Core não é suportada. O software Rapid Recovery Agent suporta as distribuições do Linux incluídas na lista. A maioria das versões lançadas do kernel foram testadas. Os sistemas de arquivos suportados incluem ext2, ext3, ext4 e xfs. O BTRFS também é suportado (apenas em determinados sistemas operacionais Linux com kernel versão 4.2 ou posterior). Para obter mais informações, consulte o [Instalação do](#page-16-0) [sistema operacional e matriz de compatibilidade do](#page-16-0) [Rapid Recoveryversão 6.1.](#page-16-0) Agentes instalados no Microsoft Hyper-V Server 2012 funcionam no modo de edição do Core do Windows Server 2012. NOTA: O backup nativo de volumes i compartilhados clusterizados é suportado somente nas máquinas protegidas do Windows 2008 R2 (SP2 ou posterior). Arquitetura 32 bits ou 64 bits

Memória **1988** a 1999 e 1999 e 1999 e 1999 e 1999 e 1999 e 1999 e 1999 e 1999 e 1999 e 1999 e 1999 e 1999 e 199

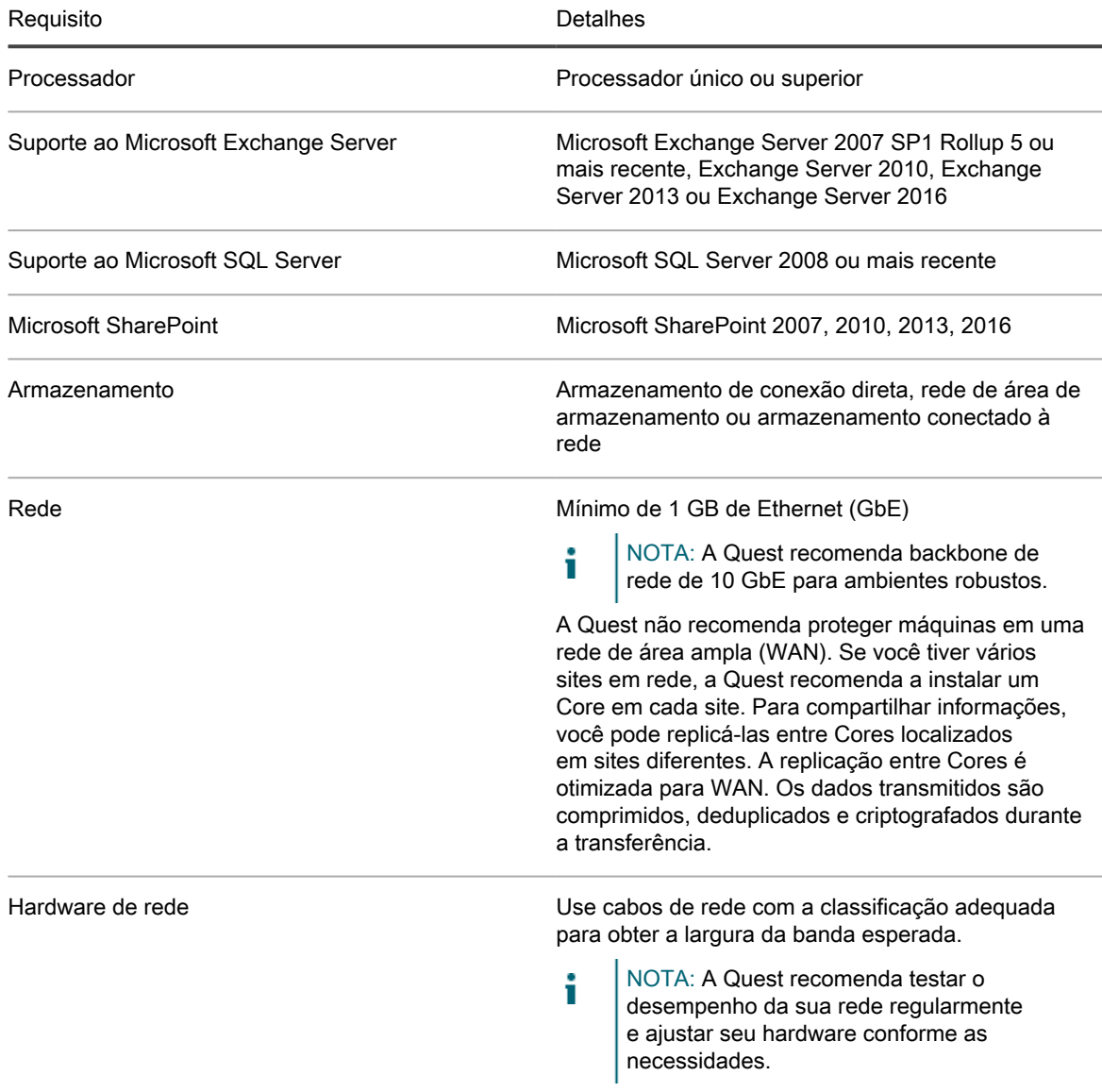

#### <span id="page-23-0"></span>Requisitos do software Rapid Recovery Local Mount Utility

O Local Mount Utility (LMU) está incluído com o Rapid Recovery. Você pode obter o instalador do LMU na página **Downloads** no Core Console ou no [Portal de licenças do Rapid Recovery](https://licenseportal.com).

Requisitos do software Local Mount Utility

A tabela a seguir relaciona os requisitos do Local Mount Utility incluído no Rapid Recovery. A primeira coluna lista o requisito, incluindo sistema operacional, arquitetura, memória, processador, rede e hardware de rede. A segunda coluna inclui detalhes específicos para cada um deles.

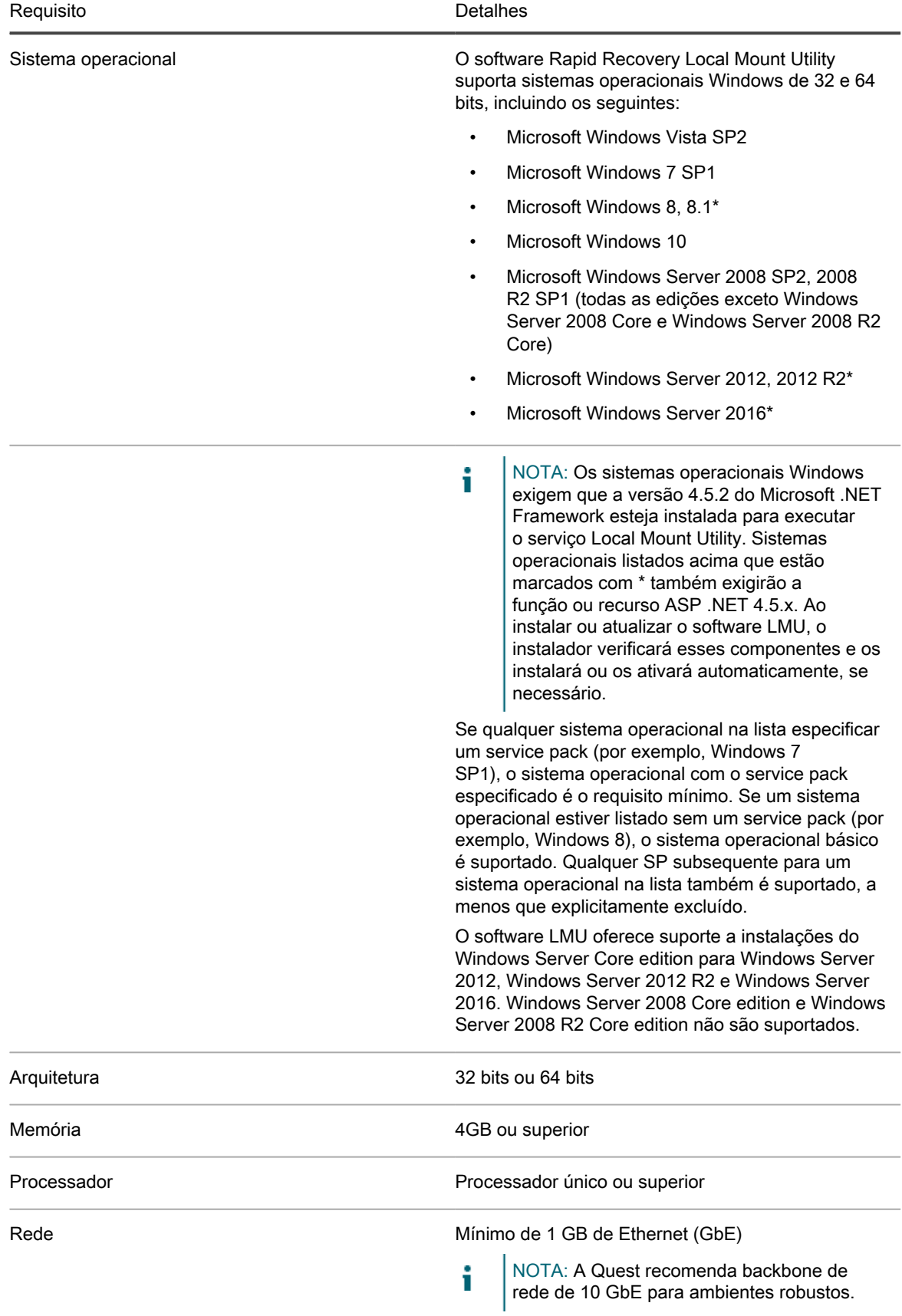

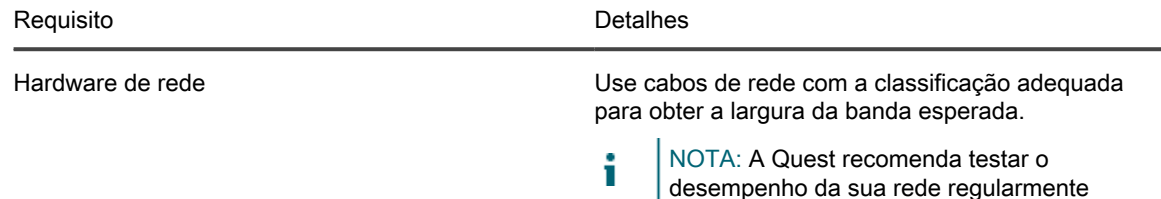

e ajustar seu hardware conforme as

necessidades.

<span id="page-25-0"></span>Proteção sem agente do Rapid Snap for **Virtual** 

O recurso Rapid Snap for Virtual do Rapid Recovery permite que você proteja máquinas virtuais (VMs) em plataformas de hipervisores específicos sem instalar o Rapid Recovery Agent em cada computador convidado.

Ao usar esse recurso na plataforma do hipervisor Hyper-V, você somente instalará o Agent no host do Hyper-V. Ao usar esse recurso no VMware ESXi, o host ESXi usa APIs nativas para estender a proteção aos seus respectivos computadores convidados.

Como não é necessário instalar o Agent em cada VM, esse recurso é conhecido no setor como proteção sem agente. No Hyper-V, também chamamos isso de proteção baseada no host.

O Rapid Snap for Virtual oferece vários benefícios e também algumas restrições. Por exemplo, você não pode capturar snapshots de volumes dinâmicos (como volumes estendidos, distribuído, espelhados ou RAID) no nível do volume. No entanto, você pode capturar instantâneos em volumes dinâmicos no nível do disco. Certifique-se de entender os benefícios e as restrições antes de usar esse recurso. Para obter mais informações, consulte o tópico [Noções básicas sobre o Rapid Snap for Virtual](http://documents.software.dell.com/rapid-recovery/6.1.0/user-guide/protecting-machines-using-the-rapid-recovery-core/understanding-rapid-snap-for-virtual) no Guia do usuário do Rapid Recovery.

Ao usar a proteção sem agente ou a proteção baseada no host, suas VMs têm os mesmos requisitos mínimos de sistema operacional, memória RAM, armazenamento e infraestrutura de rede que os computadores protegidos com o software Rapid Recovery Agent. Para obter mais detalhes, consulte o tópico [Requisitos do software Rapid](#page-21-0) [Recovery Agent.](#page-21-0)

Suporte sem agente para outros sistemas operacionais

A versão 6.x do Rapid Recovery usa Microsoft .NET 4.5.2, que não é suportada por Windows XP SP3, Windows Vista (anterior à SP2), Windows Server 2003 e Windows Server 2008. Se você protegeu máquinas com esses sistemas operacionais em uma versão mais antiga do Core (como AppAssure Core 5.4.3), a versão correspondente do AppAssure Agent (que usava uma versão mais antiga do .NET) era suportada.

Você pode continuar protegendo essas máquinas em um Rapid Recovery Core usando a versão anterior do Agent.

No entanto, máquinas protegidas com esses sistemas operacionais não podem ser atualizadas para a versão 6.x do Rapid Recovery Agent.

No entanto, máquinas com esses sistemas operacionais Windows podem ser protegidas em uma versão 6.x do Rapid Recovery Core usando um dos seguintes métodos:

- Proteger máquinas virtuais em um host VMware ESXi com a proteção sem agente.
- Instalar e executar uma versão anterior versão compatível do Agent em uma máquina física ou virtual que você deseja proteger. Para a versão 6.0.2, a única versão do Agent suportada compatível com esses sistemas operacionais é a AppAssure Agent 5.4.3.

Ambientes VMware ESXi são compatíveis com alguns sistemas operacionais para os quais a Quest não oferece suporte. Por exemplo, Windows XP SP3, Windows Vista (anterior à SP2), Windows Server 2003 e Windows Server 2008 chegaram ao fim do seu ciclo de vida com a Microsoft.

Durante os testes, a gama completa de recursos do Rapid Recovery (backup, restauração, replicação e exportação) funcionou adequadamente com esses sistemas operacionais específicos.

No entanto, use esses sistemas operacionais por sua conta e risco. O Suporte da Quest não poderá ajudar você com problemas relacionados a sistemas operacionais que alcançaram o fim do seu ciclo de vida ou que estão listados como não suportados para Rapid Recovery Agent.

Limitações de suporte do Rapid Snap for Virtual (proteção sem agente)

Para obter uma lista de sistemas operacionais suportados, consulte [Instalação do sistema operacional e matriz](#page-16-0) [de compatibilidade do Rapid Recoveryversão 6.1](#page-16-0). Todas as limitações conhecidas estão incluídas nestas matrizes ou nas notas das tabelas de requisitos de software do [Core](r_Rapid_Recovery_Core_and_Central_Management_Console_requiremen=GUID-6B7668B8-9E18-4B82-94BD-76D4485B490C=5=en-us=.xml) ou [Agent,](r_Rapid_Recovery_Agent_software_requirements=GUID-B4253A4C-44D1-449D-BA4B-023DD9FDACBB=6=en-us=.xml) respectivamente. Se um defeito impedir temporariamente o uso de recursos específicos, isso é normalmente relatado nas notas de versão de qualquer versão específica. A Quest aconselha seus usuários a revisar os requisitos do sistema e as notas de versão antes de instalar qualquer versão do software.

A Quest não fez testes completos em sistemas operacionais não suportados. Se você estiver usando proteção sem agente para proteger máquinas virtuais com um sistema operacional não suportado pelo software Rapid Recovery Agent, faça-o por sua conta e risco. Os usuários são avisados de que algumas restrições ou limitações podem ser aplicáveis. Essas restrições podem incluir:

- Impossibilidade de realizar exportação virtual (apenas uma vez ou contínua)
- Impossibilidade de salvar em um arquivo ou restaurar de um arquivo
- Impossibilidade de realizar a restauração de um volume do sistema com a restauração sem sistema operacional

Por exemplo, se estiver usando proteção sem agente em uma máquina com Windows 95, as tentativas de exportação para um Hyper-V falharão. Essa falha se deve às restrições de suporte do Hyper-V nesse sistema operacional mais antigo.

Para relatar dificuldades específicas, você pode entrar em contato com o seu representante de suporte da Quest. Relatar tais dificuldades permite que a Quest inclua possíveis incompatibilidades em seus artigos da base de conhecimento ou em futuras notas de versão.

## <span id="page-26-0"></span>Requisitos do Hipervisor

Um Hipervisor cria e executa máquinas virtuais (convidadas) em um computador host. Cada convidada tem seu próprio sistema operacional.

Usando o recurso de exportação virtual do Rapid Recovery, você pode executar uma exportação virtual única ou definir os requisitos para a exportação virtual contínua conhecida como modo de espera virtual. Esse processo pode ser executado em qualquer máquina protegida, física ou virtual. Se uma máquina protegida ficar inoperante, você poderá inicializar a máquina virtual para restaurar as operações e realizar a recuperação.

O Rapid Recovery permite que você execute exportações virtuais para VMs hosts descritas na seguinte tabela.

Requisitos do Hipervisor para oferecer suporte à exportação virtual

A tabela a seguir lista requisitos do hipervisor. A primeira coluna lista cada requisito: host da máquina virtual, SO convidado, armazenamento e arquitetura. A segunda coluna especifica os detalhes para cada requisito.

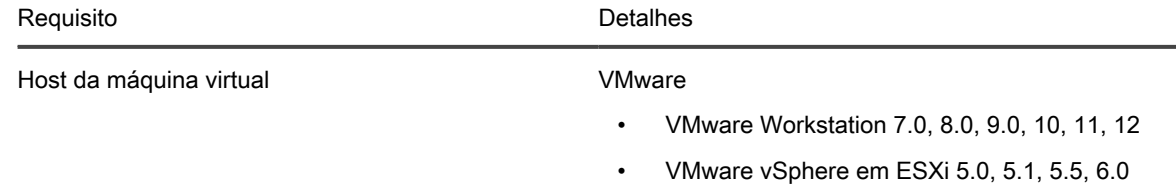

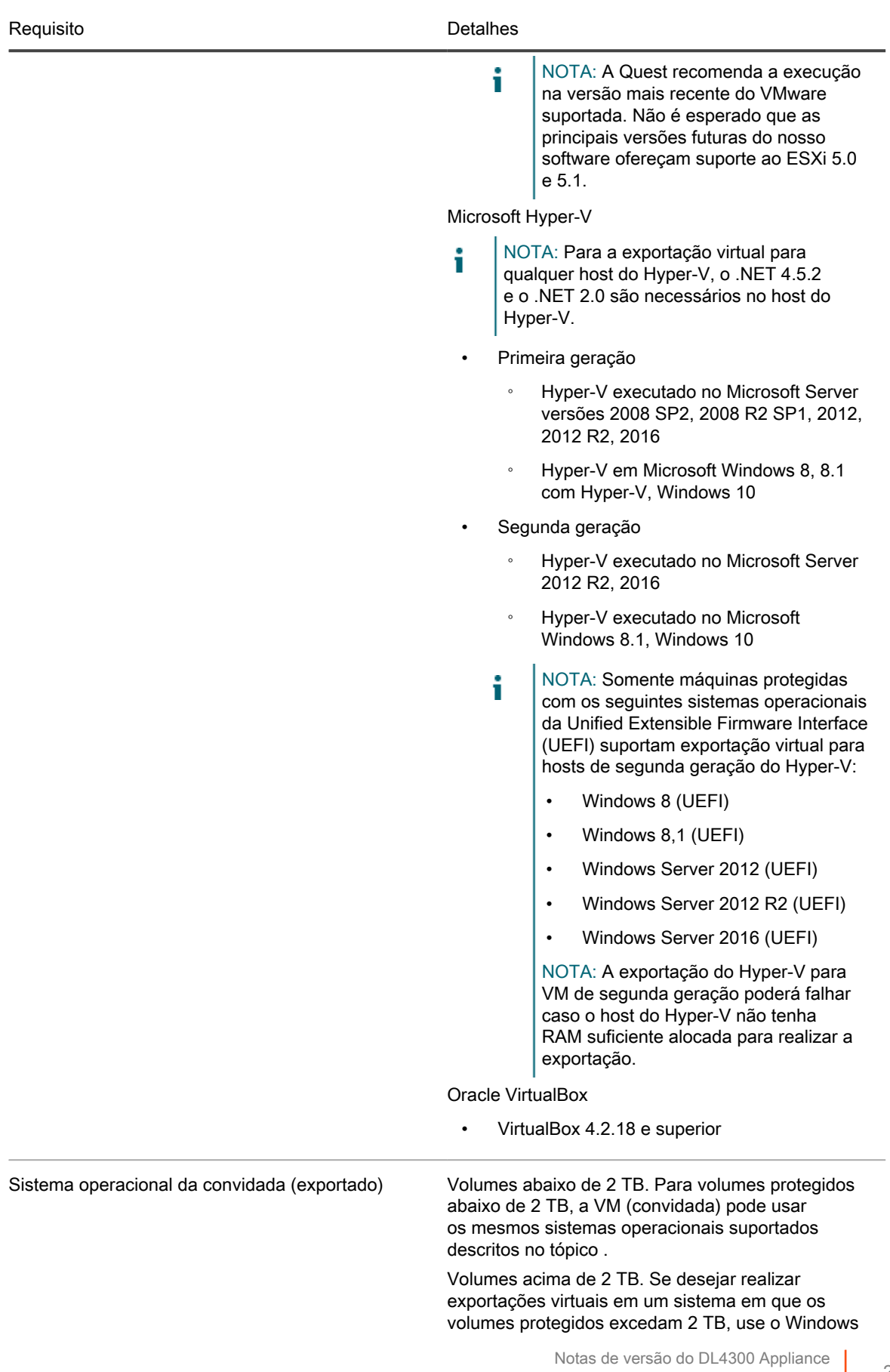

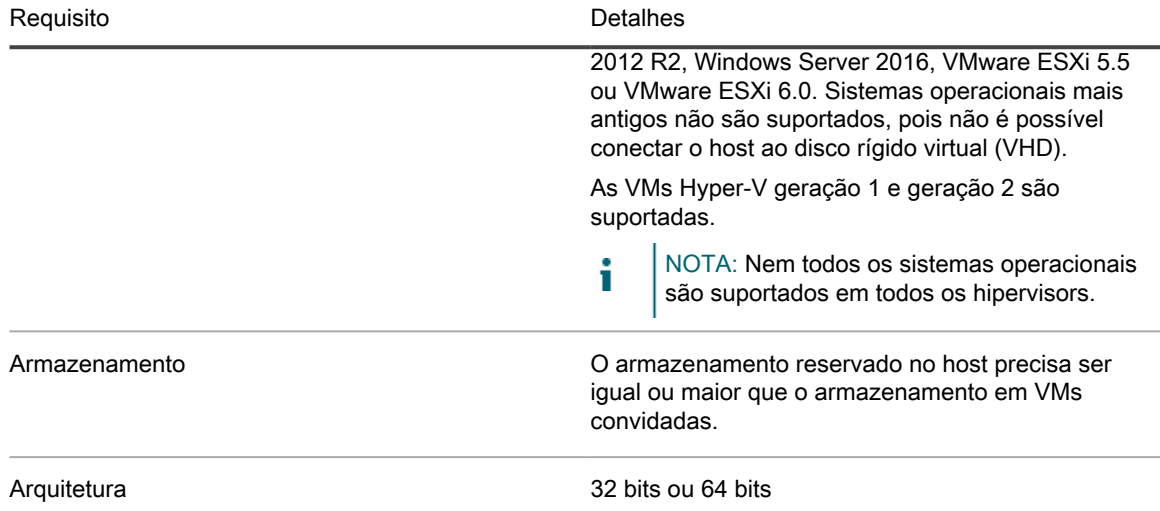

O Rapid Recovery permite que você proteger hosts VM sem instalar o software Rapid Recovery Agent. Isso é conhecido como proteção sem agente. Para obter mais informações, incluindo exclusões para proteção sem agente, consulte o tópico "Noções básicas sobre o Rapid Snap for Virtual" no Guia do usuário do Rapid Recovery.

A proteção sem agente é suportada conforme descrito na tabela a seguir.

Requisitos do Hipervisor para oferecer suporte a sem agente ou proteção baseada no host

A tabela a seguir lista requisitos específicos do hipervisor para proteção sem agente (ou baseada no host). A primeira coluna lista cada requisito: host da máquina virtual, SO, armazenamento e arquitetura. A segunda coluna especifica os detalhes para cada requisito.

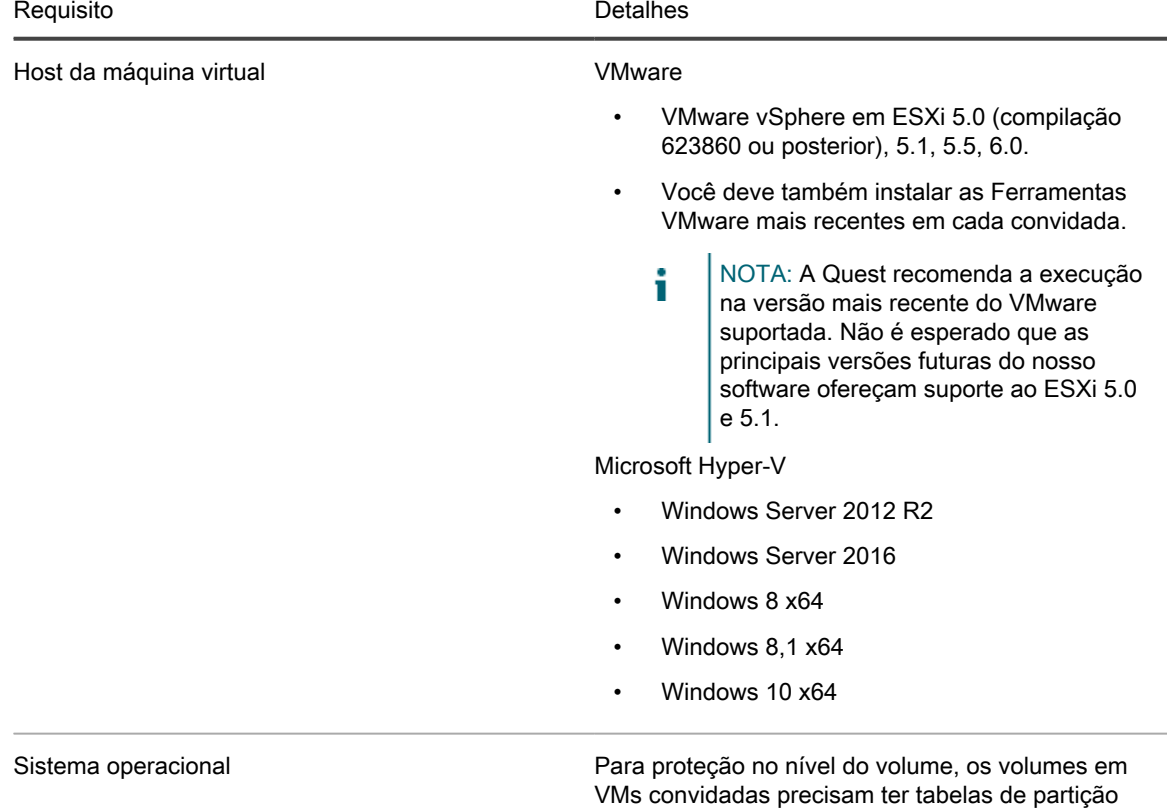

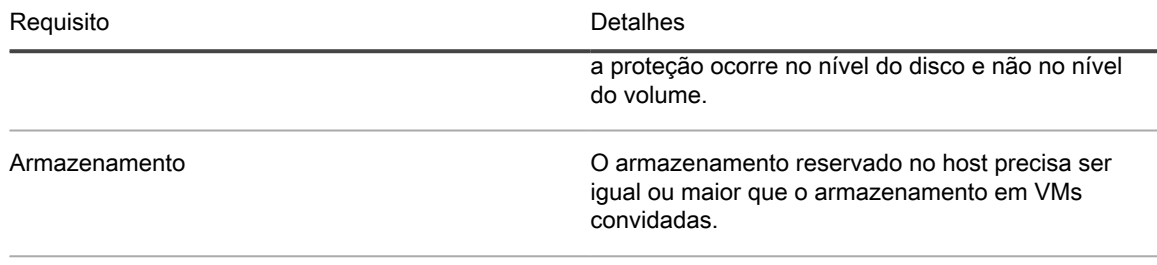

Arquitetura 32 bits ou 64 bits

## <span id="page-29-0"></span>Requisitos do repositório de DVM

Ao criar um repositório de Gerenciador de deduplicação de volume (DVM), você pode especificar a localização dele em um volume de armazenamento local ou em um local compartilhado de Sistema de arquivos de Internet comum (CIFS). Ao criar um repositório localmente no servidor do Core, você deve alocar os recursos conforme necessário.

Os repositórios de DVM devem ser armazenados em dispositivos de armazenamento primários. Dispositivos de armazenamento de arquivamento como Domínio de dados não são suportados devido a limitações de desempenho. De forma semelhante, os repositórios não devem ser armazenados em arquivadores NAS organizados em níveis na nuvem, pois esses dispositivos tendem a ter limitações de desempenho quando usados como armazenamento primário.

A Quest recomenda localizar seu repositório em dispositivos de armazenamento de conexão direta (DAS), de rede de área de armazenamento (SAN) ou de armazenamento conectado à rede (NAS). Esses são mostradas na lista em ordem de preferência. Se estiver instalando em um NAS, a Quest recomenda limitar o tamanho do repositório a 6 TB. Qualquer dispositivo de armazenamento deve atender aos requisitos mínimos de entrada/ saída. Para esses requisitos e para orientação adicional sobre como dimensionar hardware, software, memória, armazenamento e requisitos de rede, consulte o Guia de dimensionamento do Rapid Recovery mencionado abaixo.

Ao criar um repositório de DVM, você precisa especificar o tamanho do repositório em um volume. Cada repositório de DVM oferece suporte a até extensões 4096 de repositório (volumes de armazenamento adicionais).

A Quest não oferece suporte à instalação de um Rapid Recovery Core ou de um repositório de um Core em um CSV (Volume Compartilhado Clusterizado).

Você pode instalar vários repositórios de DVM em qualquer volume de um host físico ou virtual suportado. O instalador permite que você determine o tamanho de um repositório de DVM.

NOTA: Você pode gerar um relatório programado sob demanda para controlar o tamanho e a integridade i do seu repositório. Para obter mais informações sobre como gerar um Relatório do repositório, consulte o tópico Como gerar um relatório do Core Console no Guia de usuário do Rapid Recovery.

Sempre crie seu repositório em uma pasta ou em um diretório dedicado e não na pasta raiz de um volume. Por exemplo, se estiver instalando em um caminho local, use  $D:\Reperscript{\emph{of}}$  em vez de  $D:\Lambda$  melhor prática é criar diretórios separados para dados e metadados. Por exemplo, D:\Repository\Data e D:\Repository \Metadata.

Para obter mais informações sobre como usar o Rapid Recovery, consulte o Guia do usuário do Rapid Recovery. Para obter mais informações sobre como gerenciar as licenças do Rapid Recovery, consulte o Guia do usuário do Portal de licenças do Rapid Recovery. Para obter mais informações sobre dimensionamento de hardware, software, memória, armazenamento e requisitos de rede, consulte o Guia de dimensionamento do Rapid Recovery, mencionado no artigo 185962 da base de conhecimento, "[Como dimensionar implantações do Rapid](https://support.software.dell.com/rapid-recovery/kb/185962) [Recovery](https://support.software.dell.com/rapid-recovery/kb/185962)".

## <span id="page-30-0"></span>Registrar o seu aparelho no portal de licenças

- 1. No navegador da Web, navegue até o Portal de licenças no URL do site fornecido no email que você recebeu após a compra.
- 2. Na página *Registrar*, digite o endereço de email associado ao seu contrato na caixa de texto Endereço de e-mail.
- 3. Digite o número da licença do aparelho.

Se você tiver múltiplos aparelhos, digite um número de licença e, em seguida, pressione Enter para digitar os outros números.

4. Clique em **Ativar**.

Se o endereço de email digitado não estiver registrado no Portal de licenças (se houver uma conta nova no Portal de licenças), será solicitado que você crie uma conta no Portal de licenças usando esse endereço de email.

5. Para criar uma conta no Portal de licenças, digite as informações necessárias.

Depois de registrar, você será conectado ao Portal de licenças. Um email de ativação será também enviado ao seu endereço de email.

- 6. Uma notificação de registro bem-sucedido é mostrada, especificando também a chave de licença. Essa notificação descreve as instruções para você aplicar a chave de licença ao seu dispositivo, da seguinte forma:
	- a. Abra o Core Console do seu aparelho.
	- b. Vá para **Configuração → Licenciamento**.
	- c. Clique em **Alterar licença**.
	- d. Copie e cole a chave de licença de software contida na mensagem de notificação de registro bem-sucedido e, em seguida, salve as alterações.
- 7. Clique em **OK**.

Para obter informações mais detalhadas, consulte Contratos de Licenças e Produtos da Quest Software em [https://www.quest.com/legal/br-pt/license-agreements.aspx](http://documents.software.dell.com/AppAssure/).

NOTA: Se a capacidade de consumo no seu DL Appliance ultrapassar a capacidade para a qual a licença i foi adquirida, a funcionalidade de geração de instantâneos será desativada. Entre em contato com o Gerente de Contas do Grupo Quest Software para obter assistência.

## Obter ajuda

#### <span id="page-31-1"></span><span id="page-31-0"></span>Contato com a Quest

NOTA: Se não houver conexão de Internet ativa, você poderá encontrar as informações de contato na sua i fatura de compra, nota de expedição, nota fiscal ou catálogo de produtos Quest.

A Quest fornece várias opções de suporte e atendimento on-line ou por telefone. Se não houver conexão de Internet ativa, você poderá encontrar as informações de contato na sua fatura de compra, nota de expedição, nota fiscal ou catálogo de produtos Quest. A disponibilidade varia de acordo com o país e o produto, e alguns serviços podem não estar disponíveis na sua região. Para entrar em contato com a Quest para tratar de assuntos de vendas, suporte técnico ou questões de atendimento ao cliente, visite quest.com/support.

#### <span id="page-31-2"></span>Notas, avisos e advertências

- NOTA: Uma NOTA indica informações importantes que ajudam você a usar melhor o seu produto. i
- CUIDADO: Um AVISO indica possíveis danos ao hardware ou perda de dados e ensina como evitar o problema.
- AVISO: Uma ADVERTÊNCIA indica possíveis danos à propriedade, risco de lesões corporais ou mesmo risco de vida.

© 2017 Quest Inc. Todos os direitos reservados.Este produto está protegido pelas leis internacionais e dos Estados Unidos sobre direitos autorais e propriedade intelectual. Quest e o logotipo Quest são marcas comerciais da Quest Inc. nos Estados Unidos e/ou em outras jurisdições. Todas as outras marcas e os nomes aqui mencionados podem ser marcas comerciais de suas respectivas empresas.